## Capítulo 9

# Límites y continuidad de funciones reales de una variable real

### $9.1.$ Funciones reales de una variable real

**Definición 9.1** Una función real de variable real es una aplicación de la forma

$$
f:D\subseteq\mathbb{R}\longrightarrow\mathbb{R}
$$

Como se vio en el primer tema, el conjunto D es el dominio de f, que escribimos como, Dom $(f)$  y en general será el mayor conjunto de reales para los que está definida la función  $f$ , es decir, el conjunto de los reales para los que es posible encontrar una imagen mediante la aplicación  $f$ . Los elementos del dominio o variables independientes se representan de forma usual mediante la letra  $x$ , mientras que sus imágenes o variables dependientes se representan mediante la letra y, se escribirá

$$
y=f\left( x\right)
$$

Por ejemplo, en la tabla siguiente se indican la expresión de la función en términos de la variable independiente y su dominio correspondiente

$$
\begin{array}{c|c}\nf(x) & \text{Dom}(f) \\
2x & \mathbb{R} \\
\frac{1}{x} & \mathbb{R} - \{0\} \\
\frac{1}{1-x^2} & \mathbb{R} - \{-1, 1\} \\
\sqrt{x-1} & [1, +\infty[ \\
\ln(x) & ]0, +\infty[ \\
x^3 + 2 & \mathbb{R} \\
e^x & \mathbb{R}\n\end{array}
$$

En problemas temporales se suele utilizar como variable independiente la letra  $t$ .

**Definición 9.2** Definimos el grafo de una función  $f: D \subseteq \mathbb{R} \longrightarrow \mathbb{R}$ , es el conjunto de  $\mathbb{R}^2$  definido  $por$ 

$$
Graf(f) = \{(x, f(x)) \in \mathbb{R}^2 \mid x \in Dom(f)\}\
$$

En la siguiente imagen vemos el grafo de una función real

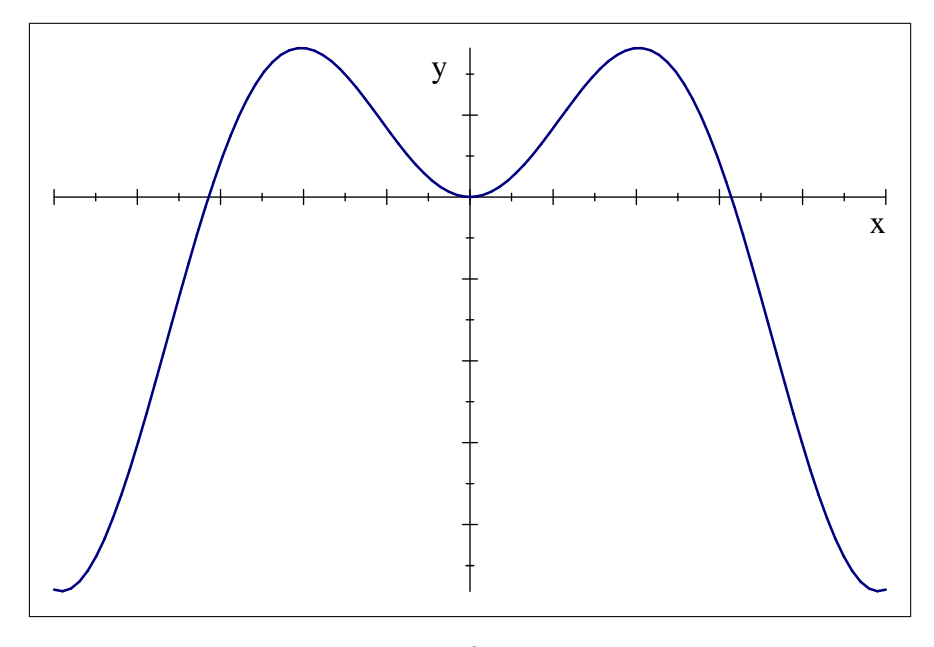

Como las imágenes obtenidas mediante una función real de variable real son números reales, podemos realizar operaciones elementales entre ellos, lo que nos conduce a la definición de nuevas funciones. En la siguiente tabla se muestran las operaciones elementales más usuales para dos funciones reales  $f(x)$  y  $g(x)$ 

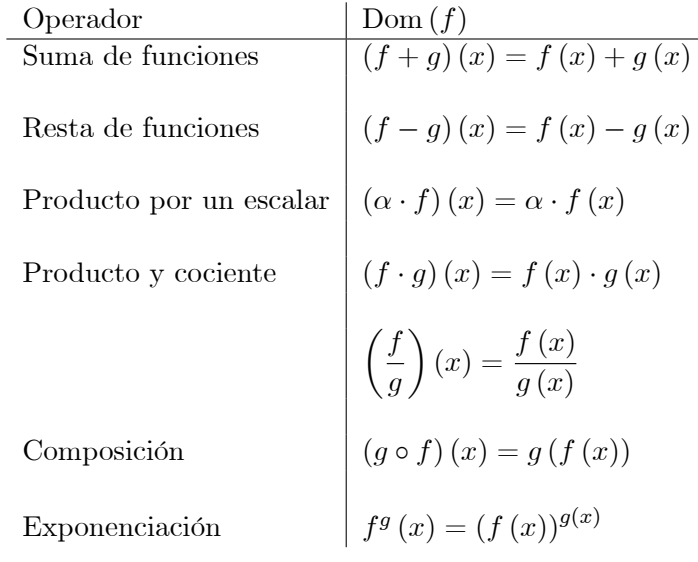

**Ejemplo 9.1** Consideremos las funciones  $f(x) = x^2 + 2$  y  $g(x) = \frac{x-1}{x+2}$ , entonces

*Suma:* 
$$
(f+g)(x) = x^2 + 2 + \frac{x-1}{x+2} = \frac{x^3 + 2x^2 + 3x + 3}{x+2}
$$
  
\n*Resta:*  $(f-g)(x) = x^2 + 2 - \frac{x-1}{x+2} = \frac{x^3 + 2x^2 + x + 5}{x+2}$   
\n*Producto:*  $(f \cdot g)(x) = (x^2 + 2) \cdot \left(\frac{x-1}{x+2}\right) = \frac{x^3 - x^2 + 2x - 2}{x+2}$   
\n*Cociente:*  $\left(\frac{f}{g}\right)(x) = \frac{x^2 + 2}{\frac{x-1}{x+2}} = \frac{(x+2)(x^2 + 2)}{x-1} = \frac{x^3 + 2x^2 + 2x + 4}{x-1}$ 

\n
$$
\text{Composition:} \quad g \circ f(x) = g(f(x)) = \frac{f(x) - 1}{f(x) + 2} = \frac{(x^2 + 2) - 1}{(x^2 + 2) + 2} = \frac{x^2 + 1}{x^2 + 4}
$$
\n

\n\n $f \circ g(x) = f(g(x)) = g(x)^2 + 2 = \left(\frac{x - 1}{x + 2}\right)^2 + 2 = \frac{6x + 3x^2 + 9}{(x + 2)^2}$ \n

### 9.2. Funciones habituales que se deben conocer

En esta sección se recuerdan algunas de las funciones reales de variable real más usadas.

1. **Polinomios:** Un polinomio de grado  $n \in \mathbb{N}$  con coeficientes en  $\mathbb{R}$  es una función definida como

$$
P_n(x) = a_0 + a_1x + \dots + a_nx^n,
$$

donde  $a_k \in \mathbb{R}$  y  $a_n \neq 0$ .

2. Funciones racionales: Una función racional es un cociente de polinomios

$$
R(x) = \frac{P_n(x)}{Q_m(x)} = \frac{a_0 + a_1x + \dots + a_nx^n}{b_0 + b_1x + \dots + b_mx^m}
$$

donde  $a_k, b_k \in \mathbb{R}$ .

3. Función exponencial y logaritmo: Sea  $a > 0$  y  $a \neq 1$ , definimos la función exponencial de base  $a$  como

 $f(x) = a^x$ 

Algunas propiedades de la fución exponencial son

$$
a^{0} = 1
$$
  
\n
$$
a^{x+y} = a^{x}a^{y}
$$
  
\n
$$
a^{x-y} = \frac{a^{x}}{a^{y}}
$$

Por otra parte definimos la función logaritmo en base a como

$$
g\left(x\right) = \log_a\left(x\right)
$$

de forma que si  $y = \log_a(x)$ , entonces se cumple

$$
a^y = x
$$

Algunas propiedades de la función logaritmo son

$$
\log_a 1 = 0
$$
  

$$
\log_a (x \cdot y) = \log_a x + \log_a y
$$
  

$$
\log_a \left(\frac{y}{x}\right) = \log_a x - \log_a y
$$
  

$$
\log_a x^b = b \log_a x
$$

Las funciones exponencial y logaritmo en base a son funciones inversas entre sí, es decir, para  $x>0$ 

$$
\log_a a^x = x
$$
  

$$
a^{\log_a x} = x
$$

Sus representaciones gráficas típicas son

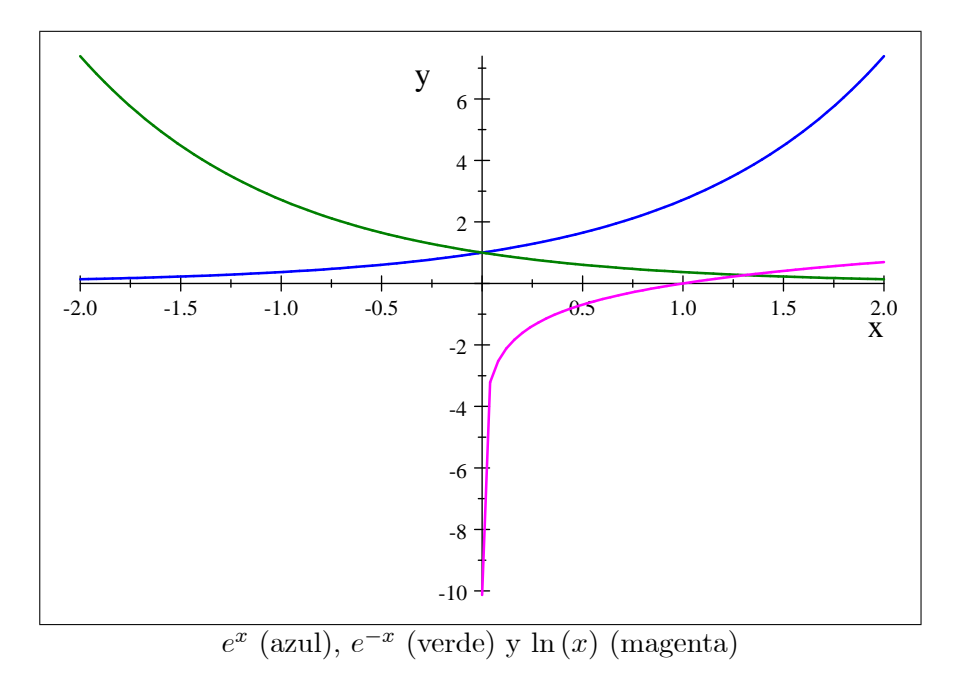

4. Funciones trigonométricas: Si consideramos una circunferencia de radio 1 y consideramos un radio cualquiera que forme un ángulo  $x$  con el eje  $OX$ 

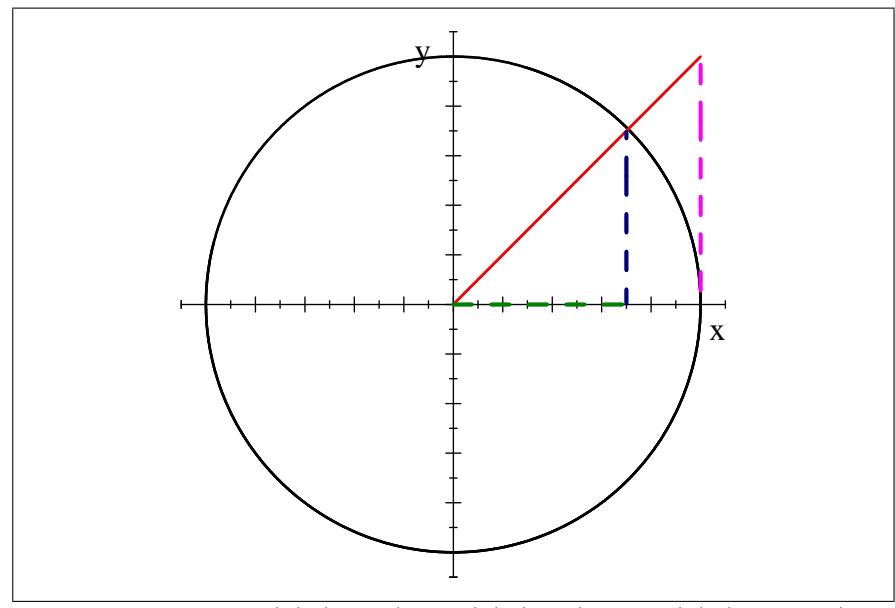

Definición de cos  $(x)$  (verde), sin  $(x)$  (azul) y tan  $(x)$  (magenta).

entonces el coseno de dicho ángulo  $(\cos(x))$  sería la longitud del cateto contiguo, mientras que el seno de ese mismo ángulo (sin x), sería la longitud del cateto opuesto al ángulo. La tangente es el cociente sin  $x/\cos x$  y en la circunferencia vendría representado por la longitud del trozo de recta que se obtiene al prolongar el radio y cortar con la recta tangente en el punto  $(1,0)$ , como se ve en la figura.

Las funciones trigonométricas básicas y sus dominios serían

Nonbré 
$$
f(x)
$$
 Dominio

\nseno:  $\sin x \quad x \in \mathbb{R}$ 

\ncoseno:  $\cos x \quad x \in \mathbb{R}$ 

\ntangente:  $\tan x \quad x \in \mathbb{R} - \{(2k+1)\frac{\pi}{2}\}_{k \in \mathbb{Z}}$ 

y cuyas representaciones serían

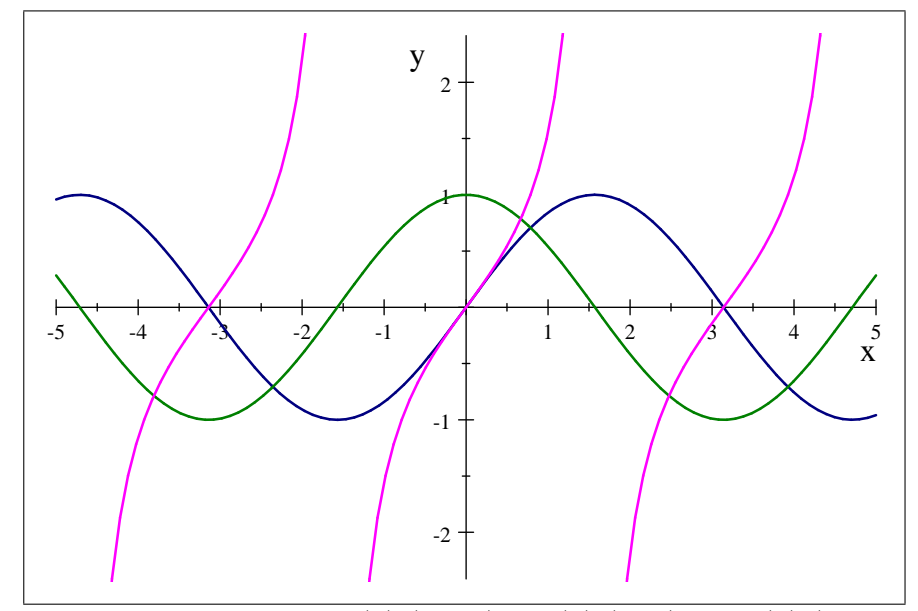

Representación gráfica de  $cos(x)$  (verde),  $sin(x)$  (azul) y  $tan(x)$  (magenta).

En la siguiente tabla se indican lgunas propiedades interesantes de las funciones trigonométricas:

i) 
$$
\sin(x) = \cos(x - \frac{\pi}{2})
$$
  
\nii)  $\cos(x) = \sin(x + \frac{\pi}{2})$   
\niii)  $\cos^2(x) + \sin^2(x) = 1$   
\niv)  $\cos(2x) = \cos^2(x) - \sin^2(x)$   
\nvi)  $\cos^2(x) = \frac{1 + \cos(2x)}{2}$   
\nvi)  $\sin x = 0 \Leftrightarrow x = k\pi, k \in \mathbb{Z}$   
\n $\cos x = 0 \Leftrightarrow x = (2k + 1)\frac{\pi}{2}, k \in \mathbb{Z}$   
\n $\Rightarrow \sin((2k + 1)\frac{\pi}{2}) = (-1)^k$   
\nvii)  $\sin(-x) = -\sin(x)$   
\nviii)  $\sin(x + y) = \sin(x)\cos(y) + \cos(x)\sin(y)$   
\n $\sin(x - y) = \sin(x)\cos(y) - \cos(x)\sin(y)$   
\n $\cos(x + y) = \cos(x)\cos(y) - \sin(x)\sin(y)$   
\n $\cos(x - y) = \cos(x)\cos(y) + \sin(x)\sin(y)$   
\nix)  $\tan(x + y) = \frac{\tan x + \tan y}{1 - \tan x \tan y}$   
\n $\tan(x - y) = \frac{\tan x - \tan y}{1 + \tan^2 x \tan y}$   
\n $\tan(x - y) = \frac{1 + \tan^2 x}{1 - \tan^2 x \tan y}$ 

Como vemos por las propiedades i) y ii), realmente las funciones  $sin(x)$  y  $cos(x)$  son equivalentes, están desfasadas $\frac{\pi}{2}.$ 

5. Funciones hiperbólicas: Las funciones hiperbólicas se definen usando la función exponencial  $e^x$ 

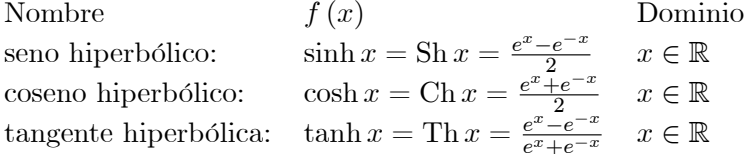

cuyas gráficas son

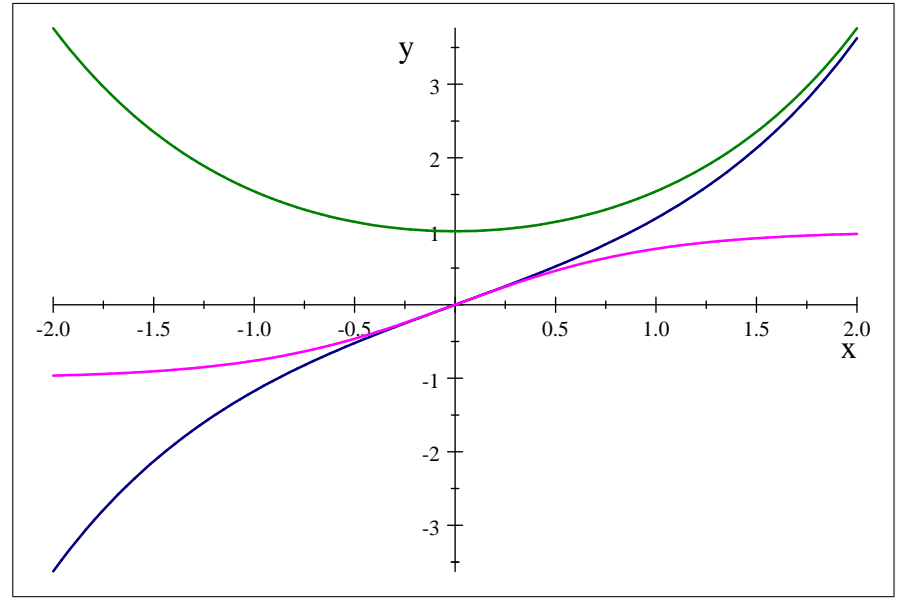

Representación gráfica de Ch(x) (verde), Sh(x) (azul) y Th(x) (magenta).

Algunas propiedades interesantes de las funciones hiperbólicas son

i) 
$$
\operatorname{Sh} x \in \mathbb{R}
$$
  
\n $\operatorname{Ch} x \in [1, \infty[$   
\n $\operatorname{Th} x \in [-1, 1]$   
\nii)  $\operatorname{Ch}^2 x - \operatorname{Sh}^2 x = 1$   
\niii)  $\operatorname{Ch} (2x) = \operatorname{Ch}^2 (x) + \operatorname{Sh}^2 (x)$   
\niv)  $\operatorname{Sh} (-x) = -\operatorname{Sh} (x)$   
\nv)  $\operatorname{Sh} (x + y) = \operatorname{Sh} (x) \operatorname{Ch} (y) + \operatorname{Ch} (x) \operatorname{Sh} (y)$   
\n $\operatorname{Sh} (x - y) = \operatorname{Sh} (x) \operatorname{Ch} (y) - \operatorname{Ch} (x) \operatorname{Sh} (y)$   
\n $\operatorname{Ch} (x + y) = \operatorname{Ch} (x) \operatorname{Ch} (y) + \operatorname{Sh} (x) \operatorname{Sh} (y)$   
\n $\operatorname{Ch} (x - y) = \operatorname{Ch} (x) \operatorname{Ch} (y) - \operatorname{Sh} (x) \operatorname{Sh} (y)$   
\n $\operatorname{Ch} (x - y) = \operatorname{Ch} (x) \operatorname{Ch} (y) - \operatorname{Sh} (x) \operatorname{Sh} (y)$   
\n $\operatorname{Th} (x + y) = \frac{\operatorname{Th} x - \operatorname{Th} y}{1 + \operatorname{Th} x \operatorname{Th} y}$   
\n $\operatorname{Th} (x - y) = \frac{\operatorname{Th} x - \operatorname{Th} y}{1 - \operatorname{Th} x \operatorname{Th} y}$ 

### 6. Funciones hiperbólicas inversas:

Vamos a encontrar la función inversa del seno hiperbólico Sh  $x = \frac{e^x - e^{-x}}{2}$ , para ello recordamos que para el cálculo de la inversa de una función, se escribe la ecuación en la forma  $y = f(x)$  y realizando las operaciones necesarias, hay que expresar la variable x como función de  $y, x = g(y)$ , la función  $g(x)$  sería la función  $f^{-1}(x)$  buscada

$$
y = \text{Sh } x = \frac{e^x - e^{-x}}{2} \Leftrightarrow 2y = e^x - e^{-x} \Leftrightarrow 2ye^x = e^{2x} - 1 \Leftrightarrow e^{2x} - 2ye^x - 1 = 0
$$

 $6\overline{6}$ 

Si hacemos el cambio  $e^x = u$ 

$$
u^2 - 2yu - 1 = 0
$$

que es una ecuación de segundo grado en  $u$ , con solución

$$
u = \frac{2y \pm \sqrt{4y^2 + 4}}{2} = \frac{2y \pm \sqrt{4(y^2 + 1)}}{2} = \frac{2y \pm 2\sqrt{(y^2 + 1)}}{2} = y \pm \sqrt{(y^2 + 1)}
$$

puesto que  $y^2 + 1 > y^2$ , y entonces  $\sqrt{y^2 + 1} > y$  se deduce que  $0 > y - \sqrt{y^2 + 1}$ , como  $u > 0$ , esta solución no es válida y sólo sirve la que incluye el signo más

$$
u = e^x = y + \sqrt{(y^2 + 1)}.
$$

Tomando logaritmos conseguimos el objetivo buscado

$$
x = \ln\left(y + \sqrt{(y^2 + 1)}\right) = g\left(y\right)
$$

La función hiperbólica inversa, que se nombra como  $\arg \text{Sh } x$ , estaría definida como

$$
Sh^{-1}(x) = \arg Sh(x) = \ln\left(x + \sqrt{(x^2 + 1)}\right)
$$

Para la función Ch (x) hay que tener en cuenta que no es inyectiva puesto que Ch (x) = Ch  $(-x)$ , y sólo tendremos una bivección si tomamos  $x > 0$  o  $x < 0$ , aunque el cálculo de la expresión sería similar

$$
y = \text{Ch } x = \frac{e^x + e^{-x}}{2} \Leftrightarrow 2y = e^x + e^{-x} \Leftrightarrow 2ye^x = e^{2x} + 1 \Leftrightarrow e^{2x} - 2ye^x + 1 = 0
$$

Hacemos el cambio  $e^x = u$ 

$$
u^2 - 2yu + 1 = 0
$$

que es una ecuación de segundo grado en u con solución

$$
u = \frac{2y \pm \sqrt{4y^2 - 4}}{2} = \frac{2y \pm \sqrt{4(y^2 - 1)}}{2} = \frac{2y \pm 2\sqrt{(y^2 - 1)}}{2} = y \pm \sqrt{(y^2 - 1)}
$$

Está claro, por la presencia de la raíz, que se tiene que cumplir

$$
|y| \geq 1
$$

Para estos valores tendremos dos expresiones

$$
Ch^{-1}(x) = \arg Ch(x) = \ln(x \pm \sqrt{x^2 - 1})
$$

Para obtener la inversa de la tangente hiperbólica procederíamos del mismo modo

$$
y = \text{Th } x = \frac{e^x - e^{-x}}{e^x + e^{-x}}
$$

y operando intentaremos despejar  $x$  en función de  $y$ 

$$
y(e^x + e^{-x}) = (e^x - e^{-x}) \Leftrightarrow y(e^{2x} + 1) = (e^{2x} - 1) \Leftrightarrow (y - 1)e^{2x} + (y + 1) = 0,
$$

despejando  $e^{2x}$ 

$$
e^{2x} = \frac{1+y}{1-y}
$$

**©SPH** 

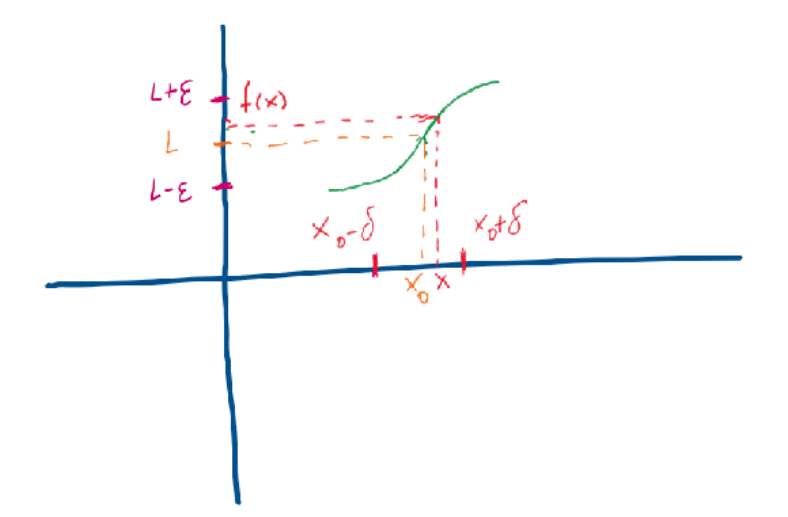

Figura 9.1: Representación gráfica de límite

finalmente tomamos logaritmos

$$
\ln e^{2x} = \ln\left(\frac{1+y}{1-y}\right) \Longleftrightarrow 2x = \ln\left(\frac{1+y}{1-y}\right) \Longleftrightarrow x = \frac{1}{2}\ln\left(\frac{1+y}{1-y}\right) \Longleftrightarrow x = \ln\sqrt{\frac{1+y}{1-y}}
$$

Por tanto

$$
\arg\mathrm{Th}\,x = \ln\sqrt{\frac{1+y}{1-y}}
$$

está claro que en este caso

$$
x \in (-1, 1)
$$
.

#### $9.2.1.$ Límite de una función en un punto

**Definición 9.3** Sea  $f: I \subseteq \mathbb{R} \longrightarrow \mathbb{R}$  con  $x_0 \in I$ . Se dice que  $f(x)$  tiene por límite el número real  $L \in \mathbb{R}$ , cuando x tiende hacia  $x_0$  y se escribe como  $\lim_{x\to x_0} f(x) = L$ ,

$$
\lim_{x \to x_0} f(x) = L \Longleftrightarrow \forall \varepsilon \Rightarrow \exists \delta > 0 : |x - x_0| < \delta, x \neq x_0 \Rightarrow |f(x) - L| < \varepsilon
$$

Esta sería la definición formal de límite y viene a decir que si los valores de x están cerca del valor  $x_0$ , entonces sus imágenes se encontrarán cerca del valor L.

Notar que la función  $f(x)$  no tiene porque estar definida en el punto  $x_0$ , se considerará entonces el entorno reducido de centro  $x_0$ 

$$
]x_0 - \delta, x_0 + \delta[^*] = ]x_0 - \delta, x_0 + \delta^-] - \{x_0\}
$$

En la imagen 9.1 podemos ver gráficamente el comportamiento del límite. Couando los valores de x están en el intervalo  $x_0 - \delta, x_0 + \delta$ , sus imágenes  $f(x)$  están en el intervalo  $L - \varepsilon, L + \varepsilon$ 

**Proposición 9.1** Se cumplen las siguientes propiedades para el límite de una función en un punto:

- 1. Si existe el límite de una función en un punto, entonces es único.
- 2. Si  $f(x)$  tiene límite en un punto, entonces está actorda en un entorno de dicho punto.
- 3. Si  $\lim_{x\to x_0} f(x) = L < \alpha \Rightarrow \exists I_{x_0}$  entorno de  $x_0$ , tal que  $f(x) < \alpha$ ,  $\forall x \in I_{x_0}$ .
- 4. Si  $\lim_{x\to x_0} f(x) = L > \beta \Rightarrow \exists I_{x_0}$  entorno de  $x_0$ , tal que  $f(x) > \beta$ ,  $\forall x \in I_{x_0}$ .
- 5. Si  $\lim_{x\to x_0} f(x) = L \neq 0 \Rightarrow \exists I_{x_0}$  entorno de a tal que  $f(x) \cdot L > 0$ ,  $\forall x \in I_{x_0}$ , es decir, existe un entorno del punto  $x_0$  donde la función tiene el mismo signo que su límite.
- 6. Sean  $f, g, h: I \subseteq \mathbb{R} \longrightarrow \mathbb{R}$ , con  $f(x) \leq g(x) \leq h(x)$  en  $I_{x_0}$  para cierto  $x_0 \in I$ , si además ocurre  $\lim_{x\to x_0} f(x) = \lim_{x\to x_0} h(x) = L \Rightarrow \lim_{x\to x_0} g(x) = L$ . Esta es la llamada Regla del Sandwich.

Para el cálculo de límites lo más práctico es sustituir directamente el valor de a en la expresión de la función.

**Proposición 9.2** Sean  $f, g: I \subseteq \mathbb{R} \longrightarrow \mathbb{R}$ , con  $x_0 \in I$  y supongamos que existen los siguientes límites:  $\lim_{x\to x_0} f(x) = L$  y  $\lim_{x\to x_0} g(x) = M$ , entonces se cumple:

1. Suma

$$
\lim_{x \to x_0} \left( f \left( x \right) + g \left( x \right) \right) = L + M
$$

2. Resta

 $\lim_{x \to x_0} (f(x) - g(x)) = L - M$ 

3. Producto

$$
\lim_{x \to x_0} \left( f(x) \cdot g(x) \right) = L \cdot M
$$

4. Cociente

 $Si M \neq 0$ , entonces

$$
\lim_{x \to x_0} \frac{f(x)}{g(x)} = \frac{L}{M}
$$

5. Exponenciación

 $Si A > 0$ , entonces

$$
\lim_{x \to x_0} A^{f(x)} = A^L
$$

6. Logaritmo

 $Si L > 0$ , entonces

$$
\lim_{x \to x_0} \log f(x) = \log(L)
$$

7. Potenciación

 $Si L > 0$ , entonces

$$
\lim_{x \to x_0} f(x)^{g(x)} = L^M
$$

**Definición 9.4** Sea  $f : I \subseteq \mathbb{R} \longrightarrow \mathbb{R}$  con  $x_0 \in I$ . Se dice que  $f(x)$  tiene por límite el número real  $L \in \mathbb{R}$ , cuando x tiende hacia  $x_0$  por la derecha y se escribe como  $\lim_{x \to x_0^+} f(x) = L$ ,

$$
\lim_{x \to x_0^+} f(x) = L \Longleftrightarrow \forall \varepsilon > 0 \Rightarrow \exists \delta > 0 : 0 \le (x - x_0) < \delta, x \neq x_0 \Rightarrow |f(x) - L| < \varepsilon
$$

también es posible escribir este límite lateral como

$$
\lim_{\substack{x \to x_0^+ \\ x > x_0}} f(x) = L
$$

La diferencia con el límite ordinario es que en este caso, nos aproximamos al valor de  $x_0$ , pero con valores más grandes que  $x_0$ .

Del mismo modo se define el límite a la izquierdad.

**Definición 9.5** Sea  $f: I \subseteq \mathbb{R} \longrightarrow \mathbb{R}$  con  $x_0 \in I$ . Se dice que  $f(x)$  tiene por límite el número real  $L \in \mathbb{R}$ , cuando x tiende hacia x<sub>0</sub> por la izquierda y se escribe como  $\lim_{x \to x_0^-} f(x) = L$ ,

$$
\lim_{x \to x_0^-} f(x) = L \Longleftrightarrow \forall \varepsilon > 0 \Rightarrow \exists \delta > 0 : 0 \le (x_0 - x) < \delta, x \ne x_0 \Rightarrow |f(x) - L| < \varepsilon
$$

también es posible escribir este límite lateral como

$$
\lim_{\substack{x \to x_0 - \\ x < x_0}} f(x) = L
$$

en este caso se toman valores cercanos al número  $x_0$ , pero tomando valores siempre más pequeños que  $x_0$ .

Definición 9.6 A continuación recordamos los límites infinitos y en el inifinito

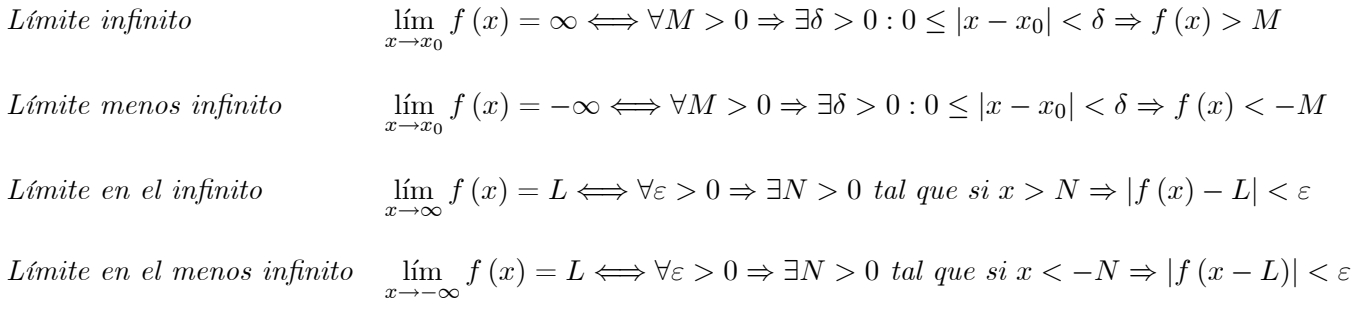

### Ejemplo 9.2

$$
\lim_{x \to 3} e^x = e^3
$$
  

$$
\lim_{x \to 0} \frac{\sin(x) + x - 3}{\ln(x + e)} = \frac{0 + 0 - 3}{1} \cdot 0 - 3
$$
  

$$
\lim_{x \to \infty} \frac{1}{x^3} = 0
$$
  

$$
\lim_{x \to -\infty} e^x = 0
$$
  

$$
\lim_{x \to \infty} e^x = \infty
$$

**CSPH** 

### $9.2.2.$ Infinitésimos e Infinitos. Equivalencias.

**Definición 9.7** Se llama infinitésimo en el punto  $x_0 \in \mathbb{R}$  a toda función que cumple

$$
\lim_{x \to x_0} f(x) = 0
$$

**Definición 9.8** Se llama infinito en el punto  $x_0 \in \mathbb{R}$  a toda función que cumple

$$
\lim_{x \to x_0} f(x) = \pm \infty
$$

**Proposición 9.3** Sea  $f(x)$  un infinitésimo en  $x_0$  y sea  $g(x)$  una función acotada en  $x_0$ , entonces  $f(x)g(x)$  es un infinitésimo en  $x_0$ .

La proposición establece que el producto de un infinitésimo en un punto por una función acotada en un entorno de ese punto es otro infinitésimo.

Ejemplo 9.3 Calculemos el valor del siguiente límite

$$
\lim_{x \to 0} x \sin \frac{1}{x}
$$

por una parte la función  $f(x) = x$  es un infinitésimo en el punto 0, puesto que

$$
\lim_{x \to 0} x = 0
$$

y por otra parte la función sin $x$  es una función acotada, puesto que sus valores están entre  $-1$  y 1. Por tanto, usando la proposición anterior

$$
\lim_{x \to 0} x \sin \frac{1}{x} = 0
$$

**Definición 9.9** Dos infinitésimos  $f(x)$  y  $g(x)$  en el punto  $x_0$  se dice que son equivalentes en dicho punto si

$$
\lim_{x \to x_0} \frac{f(x)}{g(x)} = 1
$$

En este caso se pone  $f(x) \sim g(x)$  cuando  $x \to x_0$ .

**Definición 9.10** Dos infinitos  $f(x)$  y  $g(x)$  en el punto  $x_0$  se dice que son equivalentes en dicho punto  $si$  $\mathbb{R}^n$ 

$$
\lim_{x \to x_0} \frac{f(x)}{g(x)} = 1
$$

En este caso se pone  $f(x) \sim g(x)$  cuando  $x \to x_0$ .

**Proposición 9.4** Todo infinitésimo (respectivamente infinito) en un punto  $x_0 \in \mathbb{R}$ , que sea factor o divisor en un límite cuando  $x \to x_0$ , se puede sustuir por un infinitésimo (respectivamente infinito) equivalente en dicho punto sin alterar el resultado del límite.

©SPH

A continuación se indica una tabla con los infinitésimos e infinitos equivalentes más frecuentes

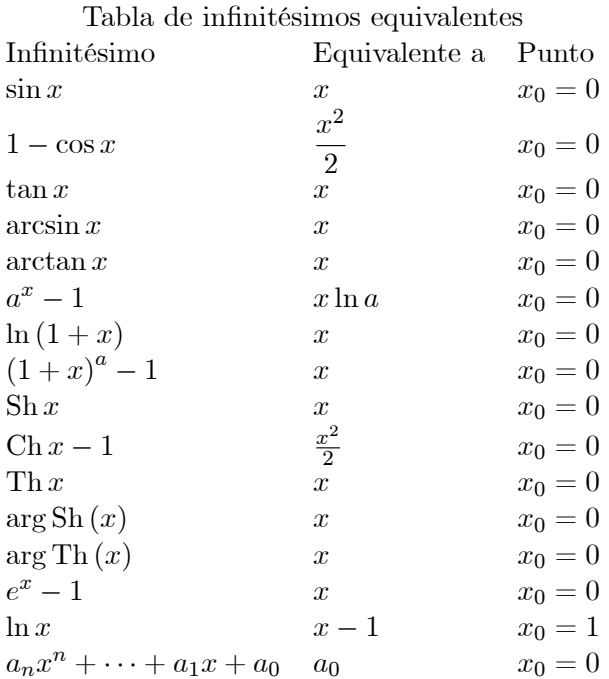

En la tabla anterior se puede cambiar x por  $f(x)$ , siempre que  $f(x) \to 0$ 

### Tabla de infinitos equivalentes

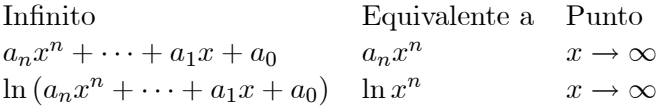

Ejemplo 9.4 Vamos a calcular los dos siguiente límites usando infinitésimos equivalentes

$$
\lim_{x \to 0} \frac{(1 - \cos x) \ln(1 - 5x)}{(e^{x^2} - 1) \sin(3x)}
$$

$$
\lim_{x \to -3} \frac{(\cos(x+3) - 1) \arctan(x+3)}{(5^{x+3} - 1)^2 \ln(x+4)}
$$

Solución: Para el primer límite usamos directamente la tabla

$$
1 - \cos x \sim \frac{x^2}{2}
$$
  

$$
\ln(1 - 5x) \sim (-5x)
$$
  

$$
e^{x^2 - 1} \sim x^2
$$

 $\sin(3x) \sim 3x$ 

 $\mathbf{12}$ 

y sustituyendo en el límite

$$
\lim_{x \to 0} \frac{(1 - \cos x) \ln (1 - 5x)}{(e^{x^2} - 1) \sin (3x)} = \lim_{x \to 0} \frac{\left(\frac{x^2}{2}\right)(-5x)}{(x^2)(3x)}
$$

$$
= \lim_{x \to 0} \frac{\left(-\frac{5x^2}{2}\right)(-5x)}{(x^2)(3x)}
$$

$$
= \lim_{x \to 0} \frac{\left(-\frac{5}{2}x^3\right)}{3x^3}
$$

$$
= \lim_{x \to 0} \frac{\left(-\frac{5}{2}\right)}{3} = -\frac{5}{6}
$$

Para el segundo límite primero haremos el cambio  $x + 3 = y$ , de forma que si  $x \to -3$ , entonces  $y \rightarrow 0$ 

$$
\lim_{x \to -3} \frac{(\cos(x+3)-1)\arctan(x+3)}{(5^{x+3}-1)^2 \ln(x+4)} = \lim_{y \to 0} \frac{(\cos(y)-1)\arctan(y)}{(5^y-1)^2 \ln(1+y)}
$$

y a continuación usamos la tabla calculada enteriormente

$$
\cos y - 1 \quad \sim \quad -\frac{y^2}{2}
$$

$$
5^y - 1 \quad \sim \quad y \ln 5
$$

$$
\arctan y \sim y
$$

$$
\ln 1 + y \sim y
$$

y sustituyendo en el límite

$$
\lim_{y \to 0} \frac{(\cos(y) - 1) \arctan(y)}{(5y - 1)^2 \ln(1 + y)} = \lim_{y \to 0} \frac{\left(-\frac{y^2}{2}\right)(y)}{(y \ln 5)^2 y}
$$
\n
$$
= \lim_{y \to -0} \frac{\left(-\frac{y^3}{2}\right)}{y^3 (\ln 5)^2}
$$
\n
$$
= \lim_{y \to -0} \frac{-y^3}{2y^3 (\ln 5)^2}
$$
\n
$$
= \lim_{y \to -0} \frac{-1}{2(\ln 5)^2}
$$
\n
$$
= \frac{-1}{2(\ln 5)^2}
$$

### 9.2.3. Indeterminaciones

Sea $f,g: I \subseteq \mathbb{R} \longrightarrow \mathbb{R}$  con  $x_0 \in I$ 

1. Si 
$$
\lim_{x \to x_0} f(x) = L \in \mathbb{R}
$$
 y  $\lim_{x \to x_0} g(x) = \infty \Rightarrow \lim_{x \to x_0} \frac{f(x)}{g(x)} = 0$ 

2. Si 
$$
\lim_{x\to x_0} f(x) = L \neq 0 \in \mathbb{R}
$$
 y  $\lim_{x\to x_0} g(x) = 0 \Rightarrow \lim_{x\to x_0} \frac{f(x)}{g(x)} = \infty$ 

En ocasiones no podemos realizar las operaciones con límites, dando lugar a las llamadas indeterminaciones, en este caso no podemos conocer directamente el valor de límite o decidir si no existe, de forma directa y es necesario realizar algunos cambios y modificaciones.

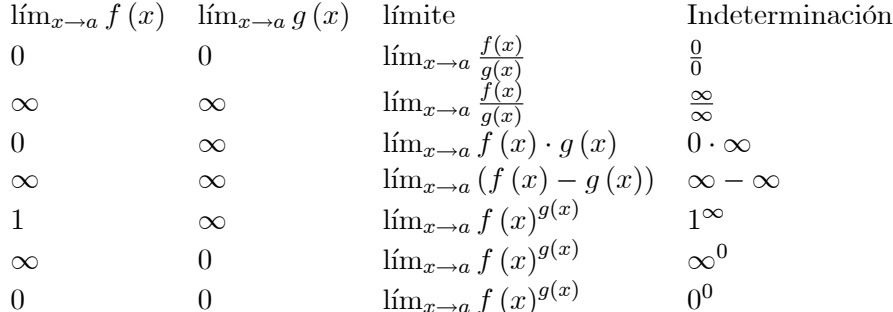

Para las 3 últimas se puede realizar el cambio

$$
f(x)^{g(x)} = e^{g(x)\ln(f(x))}
$$

y teniendo en cuenta las propiedades de la exponenciación y el logaritmo estas indeterminaciones se transforman en indeterminaciones del tipo  $0 \cdot \infty$ .

Para las indeterminaciones del tipo  $1^{\infty}$  y puesto que  $f(x) \rightarrow 1$ , podemos utilizar el infinitésimo equivalente  $\ln(f(x)) \sim f(x) - 1$ , y pasaríamos a resolver

$$
\lim_{x \to x_0} e^{g(x)(f(x)-1)} \Longleftrightarrow \lim_{x \to x_0} g(x) (f(x)-1)
$$

### Continuidad 9.3.

**Definición 9.11** Sea  $f: I \subseteq \mathbb{R} \longrightarrow \mathbb{R}$  con  $x_0 \in I$ . Se dice que  $f(x)$  es continua en  $x_0$ , si y solo si se  $cumple$ 

$$
\lim_{x \to x_0} f(x) = f(x_0)
$$

La función  $f(x)$  es continua en  $I \Leftrightarrow f(x)$  es continua en cada punto  $x \in I$ . El conjunto de todas las funciones continuas en un intervalo se indica por  $\mathcal{C}(I)$ .

La definición implica 3 condiciones: que existe el límite de la función en el punto  $x_0$ , que existe el valor de la función en  $x_0$  y que ambas cantidades son iguales.

Ejemplos de funciones continuas dentro de sus respectivos dominios son los polinomios, las funciones exponenciales y logarítmicas, las funciones trigonométricas y las hiperbólicas.

**Definición 9.12** Si  $f(x)$  no es continua en  $a \in I$ , entonces  $f(x)$  presenta una discontinuidad en  $x_0$ .

Las discontinuidades pueden ser de 3 tipos:

- 1. **Evitable**: Si existe  $\lim_{x\to x_0} f(x)$  pero o bien no coincide con  $f(x_0)$  o este valor no está definido.
- 2. De primera especie o de salto: Esta discontinuidad se produce si existen los límites laterales de  $f(x)$  en  $x_0$  pero no son iguales, o bien cuando alguno de estos límites laterales, o los dos, son infinitos. Distinguimos ambos casos:

a) Salto finito: Existen los límites laterales, es decir son finitos, pero no son iguales.

$$
\lim_{x \to x_0^+} f(x) = L \in \mathbb{R}
$$
  

$$
\lim_{x \to x_0^+} f(x) = M \in \mathbb{R}
$$
  

$$
L \neq M
$$

en este caso el tamaño de salto es $L-M$ 

- b) Salto infinito: Alguno de los límites laterales o los dos son infinitos. En este caso el tamaño del salto es infinito.
- 3. De segunda especie o esencial: Esta discontinuidad se produce cuando alguno de los límites laterales no existe, ni es infinito.

**Ejemplo 9.5** Comprobaremos que  $f(x) = \frac{x^3-8}{x^2-4}$  tiene en  $x_0 = 2$  una discontinuidad de tipo evitable. Si calculamos el límite directamente obtenemos una indeterminación

$$
\lim_{x \to 2} \frac{x^3 - 8}{x^2 - 4} = \frac{2^3 - 8}{2^2 - 4} = \frac{0}{0}
$$

podemos factorizar numerado y denominador y expresar la función de la siguiente forma

$$
\frac{x^3 - 8}{x^2 - 4} = \frac{(x - 2)(x^2 + 2x + 4)}{(x - 2)(x + 2)}
$$

y si ahora tomamos límites teniendo en cuenta que  $x \neq 2$ 

$$
\lim_{x \to 2} \frac{x^3 - 8}{x^2 - 4} = \lim_{x \to 2} \frac{(x - 2)(x^2 + 2x + 4)}{(x - 2)(x + 2)} = \lim_{x \to 2} \frac{(x^2 + 2x + 4)}{(x + 2)} = \frac{2^2 + 2 \cdot 2 + 4}{2 + 2} = 3
$$

luego el límite existe y la discontinuidad es evitable.

**Ejemplo 9.6** Comprobaremos que  $f(x) = e^{\frac{1}{x}}$  tiene una discontinuidad de primera especie de salto infinito en  $x_0 = 0$ . Calculamos los límites laterales. Para el límite a la derecha tenemos en cuenta que si  $x > 0$ , entonces  $\frac{1}{x} > 0$ 

$$
\lim_{x \to 0^+} e^{1/x} = \lim_{\substack{x \to 0 \\ x > 0}} e^{1/x} = \infty
$$

Para el límite a la izquierda tendremos en cuenta que si  $x < 0$ , entonces  $\frac{1}{x} < 0$  y por tanto

$$
\lim_{x \to 0^{-}} e^{1/x} = \lim_{\substack{x \to 0 \\ x < 0}} e^{1/x} = 0
$$

**Ejemplo 9.7** Comprobaremos que la función  $f(x) = E[x]$ , parte entera tiene infinitas singularidades de primera especie con salto finito. La función  $E[x]$  es la función que está definida como

$$
E[x] = n \in \mathbb{Z}, \text{ tal que } n \le x < n+1
$$

es decir, se define como el redondeo de x al entero más cercano que se encuentre a la izquierda de x, de este modo

$$
E[1,2] = 1, \text{ puesto que } 1 \le 1, 2 < 2
$$
\n
$$
E[-2,3] = -3, \text{ puesto que } -3 \le -2, 3 < -2
$$

©SPH

Tomamos por ejemplo el punto  $x_0 = 0$ , el resto se haría del mismo modo y calcularemos los límites laterales de  $E[x]$  cuando x tiende a 0. El límite a la derecha sería

$$
\lim_{x \to 0^+} E[x] = \lim_{\substack{x \to 0 \\ x > 0}} E[x] = 0
$$

puesto que tomando x cercano al 0 en este caso se cumple

$$
0 < x < 1
$$

Mientras que el límite a la izquierda

$$
\lim_{x \to 0^{-}} E[x] = \lim_{\substack{x \to 0 \\ x < 0}} E[x] = -1
$$

puesto que en este caso

 $-1 \leq x < 0$ 

De este modo se cumple que los límites laterales son distintos. Además el tamaño del salto es

$$
L - M = 0 - (-1) = 1
$$

**Ejemplo 9.8** Comprobaremos finalmente que la función  $f(x) = e^{1/x} \sin(\frac{\pi}{x})$  tiene en  $x_0 = 0$  una singularidad de segunda especie. Si calculamos los límites laterales en el 0

$$
\lim_{x \to 0^+} e^{1/x} \sin\left(\frac{\pi}{x}\right) = \lim_{\substack{x \to 0 \\ x > 0}} e^{1/x} \sin\left(\frac{\pi}{x}\right)
$$

Este límite no existe, puesto que mientras que  $e^{1/x}$  tiende a infinito, la función sin $(x)$  toma valores entre  $-1$  y 1 y por tanto el producto irá oscilando entre  $-\infty$  y  $+\infty$ . El segundo límite lateral ya no es necesario calcularlo, aunque lo ponemos aquí como complemento. Puesto que  $e^{1/x}$  tiende a 0, si x tiende a 0 por la izquierda y puesto que  $sin(x)$  es una función acotada, en este caso tenemos el producto de un infinitésimo por una función acotada de modo que:

$$
\lim_{x \to 0^{-}} e^{1/x} \sin\left(\frac{\pi}{x}\right) = \lim_{\substack{x \to 0 \\ x < 0}} e^{1/x} \sin\left(\frac{\pi}{x}\right) = 0
$$

**Proposición 9.5** La continuidad se conserva bajo las operaciones elementales de suma, resta, producto, composición y cociente de funciones continuas, en este caso siempre que no se anule el denom $inador.$ 

**Proposición 9.6** Sea  $f: I \subseteq \mathbb{R} \longrightarrow \mathbb{R}$  una función continua  $\Rightarrow$ 

- 1.  $f(I)$  es un intervalo.
- 2. Si I es cerrado y acotado  $\implies$   $f(I)$  es cerrado y acotado.
- 3. Si f es inyectiva, entonces f es estrictamente monótona y  $f^{-1}$  es continua.

## 9.4. Propiedades importantes de las funciones continuas

**Teorema 9.7 (de Bolzano)** Sea  $f : [a, b] \subseteq \mathbb{R} \longrightarrow \mathbb{R}$  con  $f \in \mathcal{C}([a, b])$  y supongamos que  $f(a)$ .  $f (b) < 0 \Rightarrow \exists c \in [a, b]$  tal que  $f (c) = 0$ .

En la gráfica 9.4 se ilustra el significado del teorema de Bolzano.

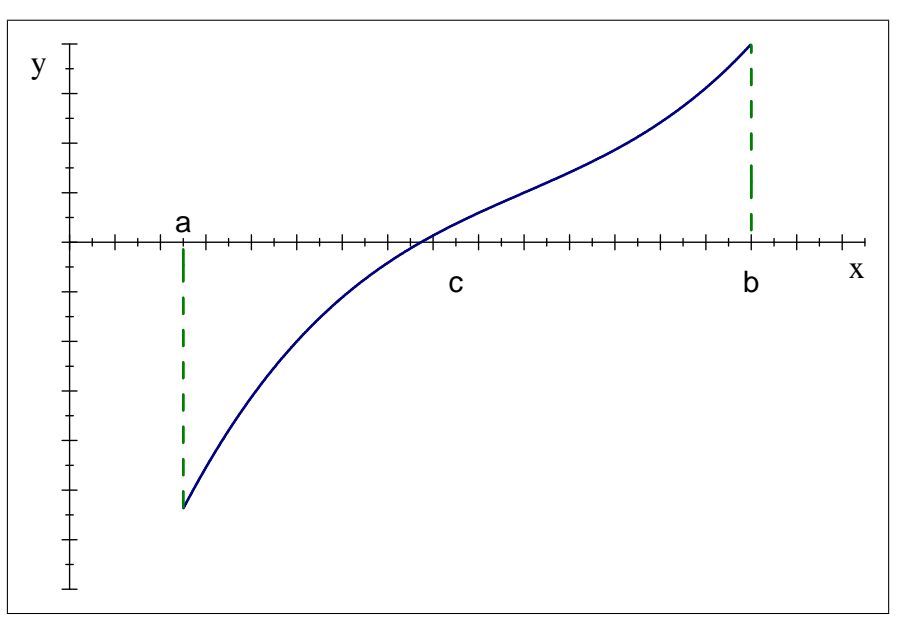

Ilustración del teormea de Bolzano

Este teorema es importante en la elaboración del método de Bipartición o Bisección para resolver una ecuación no lineal de la forma

 $f(x) = 0$ 

esto es, dada una función  $f : [a, b] \subseteq \mathbb{R} \longrightarrow \mathbb{R}$  que sea continua, el objetivo es encontrar un  $c \in [a, b]$ tal que  $f(c) = 0$ .

### 9.4.1. Método de Bipartición

Describiremos a continuación el método de búsqueda de raíces usando el teorema de Bolzano. Suponiendo que hemos localizado un intervalo [a, b] que cumple  $f(a) \cdot f(b) \leq 0$ 

- 1. Calculamos  $f(a)$  y  $f(b)$ . Si alguno de ellos es 0, ya hemos encontrado la solución.
- 2. Calculamos el punto medio

$$
c = \frac{a+b}{2}
$$

y evaluamos la función en dicho punto  $f(c)$ . Si  $f(c) = 0$ , entonces hemos encontrado la solución. En caso contrario, por continuidad debe ocurri, o bien  $f(a) \cdot f(c) < 0$  o bien  $f(b) \cdot f(c) < 0$ . En el primer caso tomamos el nuevo intervalo  $[a, c]$  y repetimos el proceso. En el segundo caso, el nuevo intervalo será  $[c, b]$ 

El mÈtodo debe incluir un criterio de parada para impedir que el proceso se repita de forma indefinida. Estos criterios pueden ser

$$
|f(c)| \leq \varepsilon
$$

que indica que el valor de la función en el punto medio está suficientemente cerca del 0 (recordemos que buscamos raíces de  $f(x)$  o bien un criterio de la forma

$$
|c - a| = |b - c| < \varepsilon
$$

que indicaría que el intervalo que contiene a la raíz es suficientemente pequeño y que estaríamos cerca de la raíz de  $f(x)$ .

**Teorema 9.8 (Weierstrass)** Sea  $f : [a, b] \subseteq \mathbb{R} \longrightarrow \mathbb{R}$ , con  $f \in \mathcal{C}([a, b]) \Rightarrow \exists x_m, x_M \in [a, b]$  tal que

$$
f(x_m) = \min_{x \in [a,b]} f(x)
$$

$$
f(x_M) = \max_{x \in [a,b]} f(x)
$$

El teorema nos dice que una función contina en un intervalo cerrado y acotado (compacto) alcanza los valores mínimo y máximo dentro del intervalo.

Teorema 9.9 (de Darboux o de los Valores Intermedios) Sea  $f : [a, b] \subseteq \mathbb{R} \longrightarrow \mathbb{R}$ , con  $f \in$  $\mathcal{C}([a,b])$ , sea  $m = \min \{f(a), f(b)\}\$ y sea  $M = \max \{f(a), f(b)\}\$ , entonces  $\forall k \in \mathbb{R}$  tal que  $m \leq k \leq k$  $M \Rightarrow \exists c \in [a, b]$  tal que  $f(c) = k$ .

El teorema de Darboux nos indica que cualquier valor k comprendido entre los valores de  $f(a)$  y  $f(b)$  se puede alcanzar calculando la imagen de algún punto c del intervalo [a, b], gráficamente podemos verlo en la gráfica  $9.4.1$ 

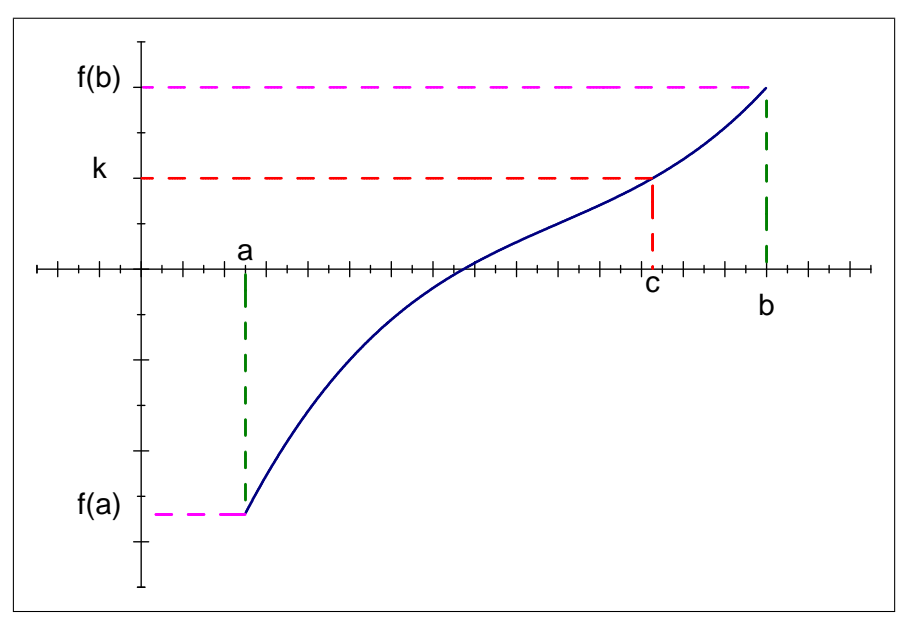

Ilustración del teorema de Darboux

## Capítulo 10

# Cálculo diferencial de funciones de una variable

## 10.1. Derivada de una función

**Definición 10.1** Sea  $f : [a, b] \subseteq \mathbb{R} \longrightarrow \mathbb{R}$ , con  $x_0 \in [a, b]$ . Diremos que f es derivable en  $x_0 \Leftrightarrow$ 

$$
\lim_{x \to x_0} \frac{f(x) - f(x_0)}{x - x_0} \in \mathbb{R}
$$

 $A$  este límite se le denomina  $f^{\prime}\left(x_{0}\right)$ , aunque también pueden utilizarse las siguientes notaciones  $\frac{df}{dx}(x_0)$ ,  $f_x(x_0)$  o  $f'_x(x_0)$ . Haciendo el cambio  $x-x_0=h$ , el límite se puede reescribir como

$$
\lim_{h \to 0} \frac{f(x_0 + h) - f(x_0)}{h}
$$

:

Ejemplo 10.1 Vamos a calcular la derivada de una función constante usando la definición. Sea  $f(x) = k$ , con  $k \in \mathbb{R}$ , dado cualquier  $x_0 \in \mathbb{R}$ , calculamos el límite

$$
\lim_{h \to 0} \frac{f(x_0 + h) - f(x_0)}{h}
$$

como f es constante, entonces

$$
f\left(x_{0}+h\right)=f\left(x_{0}\right)=k
$$

y tendremos

$$
\lim_{h \to 0} \frac{f(x_0 + h) - f(x_0)}{h} = \lim_{h \to 0} \frac{k - k}{h} = \lim_{h \to 0} \frac{0}{h} = \lim_{h \to 0} 0 = 0.
$$

**Ejemplo 10.2** Vamos a calcular la derivada de la función  $f(x) = x^2$  mediante la definición. Dado  $x_0 \in \mathbb{R}$ 

$$
\lim_{h \to 0} \frac{f(x_0 + h) - f(x_0)}{h} = \lim_{h \to 0} \frac{(x_0 + h)^2 - x_0^2}{h}
$$

$$
= \lim_{h \to 0} \frac{(x_0^2 + 2x_0h + h^2) - x_0^2}{h}
$$

$$
= \lim_{h \to 0} \frac{2x_0h + h^2}{h}
$$

$$
= \lim_{h \to 0} 2x_0 + h = 2x_0
$$

**Ejemplo 10.3** Vamos a calcular la derivada de la función  $f(x) = \sin x$  mediante la definición. Dado  $x_0 \in \mathbb{R}$ 

$$
\lim_{h \to 0} \frac{f(x_0 + h) - f(x_0)}{h} = \lim_{h \to 0} \frac{\sin(x_0 + h) - \sin(x_0)}{h}
$$

utilizamos la expresión del seno de la suma y tendremos

$$
\lim_{h \to 0} \frac{\sin (x_0 + h) - \sin (x_0)}{h} = \lim_{h \to 0} \frac{\sin (x_0) \cos(h) + \cos (x_0) \sin (h) - \sin x_0}{h}
$$

$$
= \lim_{h \to 0} \frac{\sin (x_0) (\cos (h) - 1) + \cos (x_0) \sin (h)}{h}
$$

utilizando que el límite de la suma es suma de límites

$$
\lim_{h \to 0} \frac{\sin(x_0) (\cos(h) - 1) + \cos(x_0) \sin(h)}{h}
$$
\n
$$
= \lim_{h \to 0} \frac{\sin(x_0) (\cos(h) - 1)}{h} + \lim_{h \to 0} \frac{\cos(x_0) \sin(h)}{h}
$$

utilizando infinitésimos equivalentes:  $\sin x \sim x$  y 1 –  $\cos x \sim \frac{x^2}{2}$ 

$$
\lim_{h \to 0} \frac{\sin(x_0) (\cos(h) - 1)}{h} + \lim_{h \to 0} \frac{\cos(x_0) \sin(h)}{h} = \lim_{h \to 0} \frac{\sin(x_0) \left(-\frac{h^2}{2}\right)}{h} + \lim_{h \to 0} \frac{\cos(x_0) h}{h}
$$

$$
= \lim_{h \to 0} -\frac{h \sin(x_0)}{2} + \lim_{h \to 0} \cos(x_0)
$$

$$
= 0 + \cos(x_0) = \cos(x_0)
$$

Como la derivada está definida mediante un límite, existirán los límites laterales, lo que nos conduce a la definición de función derivable a la derecha y derivable a la izquierda, así una función  $f(x)$  es derivable a la derecha en un punto  $x_0$  si existe y es finito el siguiente límite

$$
f'(x_0^+) = \lim_{h \to 0^+} \frac{f(x_0 + h) - f(x_0)}{h}
$$

y será derivable a la izquierda si existe y es finito el siguiente límite

$$
f'(x_0^-) = \lim_{h \to 0^-} \frac{f(x_0 + h) - f(x_0)}{h}
$$

obviamente f es derivable en el punto  $x_0$ , si y solo si, es derivable a la izquierda y a la derecha de  $x_0$ y ambas derivadas son iguales.

La derivada es un concepto de tipo local puesto que se usan límites y sería la pendiente de la recta que es tangente a la función  $f(x)$  en el punto  $x_0$ , es decir si consideramos (ver figura) la recta que une los puntos  $P = (x_0^-, f(x_0^-))$  y  $Q = (x_0^- + h, f(x_0^- + h))$ 

$$
\frac{x - x_0^-}{(x_0^- + h) - x_0^-} = \frac{y - f(x_0^-)}{f(x_0^- + h) - f(x_0^-)} \implies y = \frac{f(x_0^- + h) - f(x_0^-)}{h} (x - x_0^-) + f(x_0^-)
$$

y tomamos límites cuando  $h \to 0$ , cuando  $Q$  se aproxima a P, la recta anterior se acerca a la recta tangente a  $f(x)$  en el punto  $x_0$ , la pendiente m de esta recta tangente es el valor de la derivada en  $x_0$ 

$$
y = m(x - x_0^-) + f(x_0^-) = f'(x_0^-)(x - x_0^-) + f(x_0^-)
$$

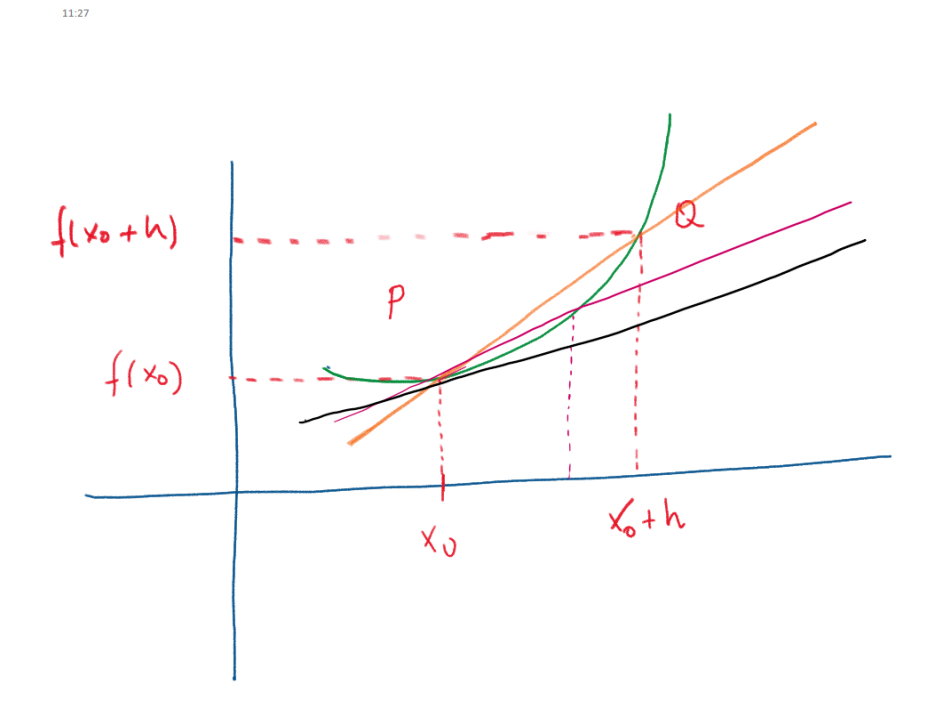

Figura 10.1: Interpretación gráfica de la derivada

**Teorema 10.1** Sea  $f : [a, b] \subseteq \mathbb{R} \longrightarrow \mathbb{R}$ , con  $x_0 \in [a, b]$ , entonces

Si  $f(x)$  es derivable en  $x_0 \Longrightarrow f$  es continua en  $x_0$ 

El recÌproco del teorema no es cierto, es decir, hay funciones que son continuas, pero no derivables en un punto, por ejemplo

$$
f\left(x\right)=\left|x\right|
$$

es continua en  $x_0 = 0$ , pero no es derivable, ya que si calculamos las derivadas laterales

$$
f'(0^+) = \lim_{h \to 0^+} \frac{f(0+h) - f(0)}{h} = \lim_{h \to 0 \atop h \ge 0} \frac{f(h) - f(0)}{h} = \lim_{h \to 0 \atop h \ge 0} \frac{|h|}{h} = \lim_{h \to 0 \atop h \ge 0} \frac{h}{h} = 1
$$

puesto que como  $h > 0 \Rightarrow |h| = h$ . Y para la derivada a la izquierda

$$
f'(0^-) = \lim_{h \to 0^-} \frac{f(0+h) - f(0)}{h} = \lim_{\substack{h \to 0 \\ h < 0}} \frac{f(h) - f(0)}{h} = \lim_{\substack{h \to 0 \\ h < 0}} \frac{|h|}{h} = \lim_{\substack{h \to 0 \\ h > 0}} \frac{-h}{h} = -1
$$

donde ahora, como  $h < 0 \Rightarrow |h| = -h$ . Y se comprueba que  $f'(0^+) \neq f(0^-)$  lo que implica que f no sea derivable en 0:

**Definición 10.2** La función f es derivable en un intervalo abierto  $|a, b| \Leftrightarrow f$  es derivable  $\forall x \in [a, b]$ . En este caso podemos definir una nueva función  $f': I \subseteq \mathbb{R} \longrightarrow \mathbb{R}$ , que a cada punto le haga corresponder el valor de la derivada en ese punto. Esta función puede ser derivable y obtendremos así la llamada derivada segunda,  $f''$ . El proceso se repite para obtener las sucesivas derivadas:  $f'''$ ,  $f^{(4)}$ ,  $f^{(5)}$ ,...

**Ejemplo 10.4** La derivada de la función  $f(x) = x^2$  hemos visto que es  $f'(x) = 2x$ , podemos utilizar de nuevo la definición de límite para obtener la derivada segunda. Sea  $x_0 \in \mathbb{R}$ ,

$$
f''(x_0) = \lim_{h \to 0} \frac{f'(x_0 + h) - f'(x_0)}{h} = \lim_{h \to 0} \frac{2(x_0 + h) - 2x_0}{h} = \lim_{h \to 0} \frac{2h}{h} = 2
$$

como el resultado es constante, deducimos inmediatamente que

$$
f'''(x_0)=0.
$$

## 10.2. Reglas de derivación. Derivadas de funciones elementales

Como ejemplos de funciones derivables tendremos las más usuales: polinomios, trigonométricas, hiperbólicas.

Proposición 10.2 (Reglas de derivación) Suponiendo que  $f, g : I \subseteq \mathbb{R} \longrightarrow \mathbb{R}$ , son funciones derivables en I, entonces

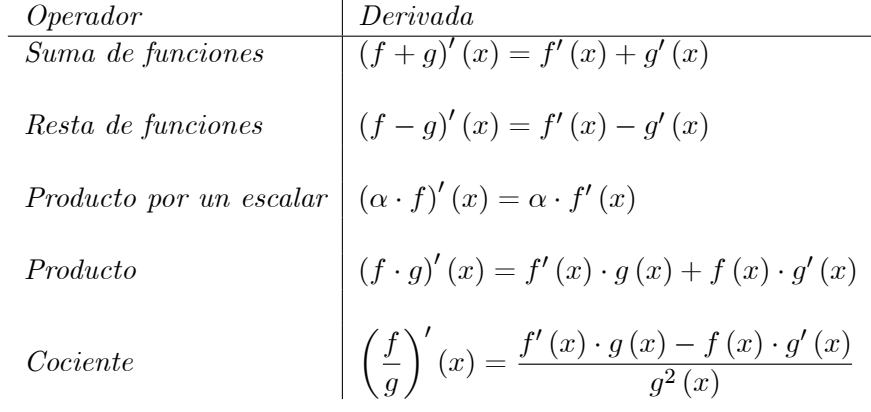

Función  $f(x)$  Derivada  $f'(x)$  $x^n$   $\boxed{nx^{n-1}}$  $\log_a x$   $\log_a e \frac{1}{x}$  $\boldsymbol{x}$  $\ln x$   $\left| \frac{1}{x} \right|$  $\boldsymbol{x}$  $a^x$  a<sup>x</sup> ln a  $e^x$   $e^x$  $\sin(x)$   $\cos(x)$  $\cos(x)$   $-\sin(x)$  $\tan(x)$   $\frac{1}{2}$  $\frac{1}{\cos^2(x)} = 1 + \tan^2(x)$  $\text{Sh}(x)$   $\qquad \qquad \text{Ch}(x)$  $\text{Ch}(x)$  |  $\text{Sh}(x)$  $\int \ln(x) \frac{1}{\sqrt{1^2}}$  $\frac{1}{\text{Ch}^2\left(x\right)}=1-\text{Th}^2\left(x\right)$ 

Proposición 10.3 (Funciones elementales) Consideremos las funciones elementales:

### 10.3. Regla de la cadena. Función inversa

**Teorema 10.4 (Regla de la cadena)** Sea  $f: I \subseteq \mathbb{R} \longrightarrow \mathbb{R}$ ,  $a \in I$ , f derivable en a. Sea  $g: J \subseteq$  $\mathbb{R} \longrightarrow \mathbb{R}$ , derivable en  $f(a)$ , con  $f(I) \subseteq J \Longrightarrow g \circ f : I \subseteq \mathbb{R} \longrightarrow \mathbb{R}$  es derivable en a y

$$
(g \circ f)'(a) = g'(f(a)) \cdot f'(a)
$$

Ejemplo 10.5 Para calcular la derivada de la función

$$
h\left(x\right) = \sin\left(x^2\right)
$$

hacemos uso de la regla de la cadena. En este caso  $g(x) = \sin(x)$  y  $f(x) = x^2$ , que son funciones derivables con derivada  $g'(x) = \cos(x)$  y  $f'(x) = 2x$ , de modo que

$$
h'(x) = g'(f(x)) \cdot f'(x) = \cos(f(x)) 2x = \cos(x^2) 2x
$$

Ejemplo 10.6 Para calcular la derivada de la función

$$
h\left(x\right) = x^x
$$

y hacemos uso de la función exponencial y logarítmica para expresar h  $(x)$  como

$$
h\left(x\right) = e^{x\ln\left(x\right)}
$$

y empleamos la regla de la cadena con  $g(x) = e^x y f(x) = x \ln(x)$ , que son funciones derivables con derivadas  $g'(x) = e^x y f'(x) = (\ln(x) + 1)$  respectivamente, de modo que

$$
h'(x) = g'(f(x)) f'(x) = e^{f(x)} (\ln(x) + 1) = e^{x \ln x} (\ln(x) + 1) = x^x (\ln(x) + 1).
$$

Teorema 10.5 (Función inversa) Sea  $I \subseteq \mathbb{R}$ ,  $I \neq \emptyset$ . Sea  $f : I \subseteq \mathbb{R} \longrightarrow \mathbb{R}$ , f inyectiva y sea  $f^{-1}: f(I) \longrightarrow \mathbb{R}$ , su inversa. Si f es derivable en  $a \in I$  y si  $b = f(a) \in f(I)$ , son equivalentes las siguientes afirmaciones:

- 1.  $f^{-1}$  es derivable en b.
- 2.  $f^{-1}$  es continua en b y  $f'(a) \neq 0$

En este caso tendremos

$$
(f^{-1})'(b) = \frac{1}{f'(a)} = \frac{1}{f'(f^{-1}(b))}
$$

Vamos a deducir la derivada de la función  $g(x) = \arcsin(x)$  a partir de la función sin (x). Consideremos la función  $f(x)$  definida por

$$
f : \left] -\frac{\pi}{2}, \frac{\pi}{2} \right[ \longrightarrow \left] -1, 1 \right[
$$
  

$$
x \rightarrow \sin x
$$

la función  $f$  es inyectiva sobre los intervalos indicados, continua y derivable con derivada  $f'(x) = \cos x$ , por tanto usando el teorema de la función inversa

$$
(f^{-1})'(x) = \frac{1}{f'(f^{-1}(x))} = \frac{1}{\cos(f^{-1}(x))} = \frac{1}{\cos(\arcsin x)}
$$

usando la fórmula fundamental de la trigonometría podemos poner

$$
\cos x = \sqrt{1 - \sin^2 x}
$$

tendremos

$$
(f^{-1})'(x) = \frac{1}{\sqrt{1 - \sin^2(\arcsin x)}} = \frac{1}{\sqrt{1 - x^2}}
$$

Del mismo modo obtenemos

| Function $f(x)$ | Derivada $f'(x)$          |
|-----------------|---------------------------|
| arc cos $x$     | $\frac{-1}{\sqrt{1-x^2}}$ |
| arctan $x$      | $\frac{1}{1+x^2}$         |
| arg Sh $x$      | $\frac{1}{\sqrt{1+x^2}}$  |
| arg Ch $(x)$    | $\frac{1}{\sqrt{x^2-1}}$  |
| arg Th $(x)$    | $\frac{1}{1-x^2}$         |

### 10.4. Crecimiento y decrecimiento. Extremos relativos

Definición 10.3 Sea  $f: I \subseteq \mathbb{R} \longrightarrow \mathbb{R}$ ,  $a \in I$ , entonces

- 1. f es creciente en  $a \iff \exists \delta > 0$  tal que  $\forall x_1, x_2 \in [a \delta, a + \delta]$  con  $x_1 < a < x_2 \implies f(x_1) < a$  $f(a) < f(x_2)$
- 2. f es estríctamente creciente en  $a \iff \exists \delta > 0$  tal que  $\forall x_1, x_2 \in [a \delta, a + \delta]$  con  $x_1 < a <$  $x_2 \Longrightarrow f(x_1) < f(a) < f(x_2)$
- 3. f es decreciente en  $a \iff \exists \delta > 0$  tal que  $\forall x_1, x_2 \in [a \delta, a + \delta]$  con  $x_1 < a < x_2 \implies f(x_1) \ge$  $f(a) \ge f(x_2)$
- 4. f es estríctamente decreciente en  $a \iff \exists \delta > 0$  tal que  $\forall x_1, x_2 \in [a \delta, a + \delta]$  con  $x_1 < a <$  $x_2 \Longrightarrow f(x_1) > f(a) > f(x_2)$

**Proposición 10.6** Sea  $f : I \subseteq \mathbb{R} \longrightarrow \mathbb{R}$ ,  $a \in I$ , y f derivable en a

 $f$  es estríctamente creciente  $\iff f'(a) > 0$ 

f es estríctamente decreciente  $\iff$   $f'(a) < 0$ 

Definición 10.4 Sea  $f: I \subseteq \mathbb{R} \longrightarrow \mathbb{R}$ ,  $a \in I$ , entonces

- 1. f tiene un máximo relativo o local en  $a \iff \exists \delta > 0$  tal que  $\forall x \in [a \delta, a + \delta] \implies f(x) \leq f(a)$ . El máximo local es estricto si  $f(x) < f(a)$ .
- 2. f tiene un mínimo relativo o local en  $a \iff \exists \delta > 0$  tal que  $\forall x \in [a \delta, a + \delta] \implies f(x) \ge$  $f(a)$ .El mínimo local es estricto si  $f(x) > f(a)$ .
- 3. f tiene un máximo absoluto o global en  $a \iff \forall x \in I \implies f(x) \leq f(a)$ . El máximo global es estricto si  $f(x) < f(a)$ ,  $\forall x \in I$ .
- 4. f tiene un mínimo absoluto o global en  $a \iff \forall x \in I \implies f(x) > f(a)$ . El mínimo global es estricto si  $f(x) > f(a)$ ,  $\forall x \in I$ .

Un punto de máximo o mínimo local se dice que es un *extremo local* de  $f(x)$  y un punto de máximo o mínimo global se dice que es un *extremo global*.

**Proposición 10.7** Sea  $f: I \subseteq \mathbb{R} \longrightarrow \mathbb{R}$ ,  $x_0 \in I$ , y f derivable en  $x_0$ , entonces

f tiene un extremo relativo (máximo o mínimo) en  $x_0 \Rightarrow f'(x_0) = 0$ 

Los puntos que cumplen la ecuación  $f'(x) = 0$  son los llamados *puntos críticos* de la función  $f(x)$ , la proposición anterior nos indica que si un punto es un extremo local de una función derivable, entonces es un punto crítico. El teorema nos da condiciones necesarias, que debe cumplir, un punto para ser un extremo local, pero no son suficientes, es decir, hay puntos críticos que no son extremos, por ejemplo la función  $f(x) = x^3$  y el punto  $x_0 = 0$ , está claro que  $f'(x) = 3x^2$  y por tanto  $f'(0) = 0$ , sin embargo se comprueba claramente que no es ni máximo, ni mínimo

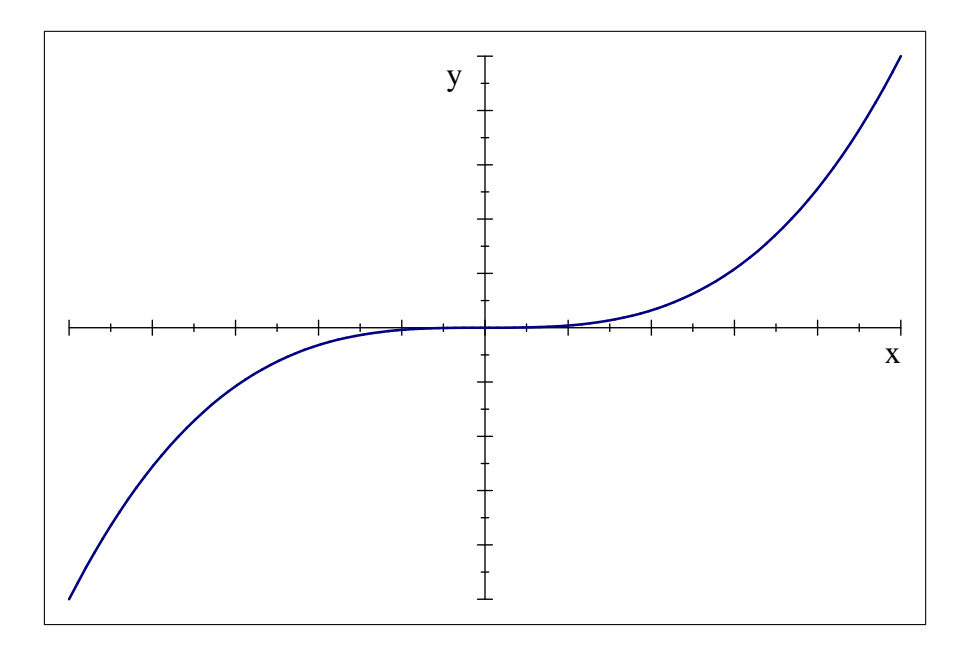

 $f(0) > f(x) = x^3, \forall x < 0$  $f(0) < f(x) = x^3, \forall x > 0$ 

**Definición 10.5** Los puntos críticos de una función que no son extremos locales de la misma son puntos de inflexión.

Para conocer el carácter del punto  $x_0$ , se tiene que recurrir al signo de  $f'(x)$  cerca del punto  $x_0$ , o bien, utilizando derivadas de orden superior.

Teorema 10.8 (Condiciones suficientes) Sea  $f : I \subseteq \mathbb{R} \longrightarrow \mathbb{R}$ , y f derivable en  $]a, b[$ , con  $x \in$  $[a, b]$  y supongamos que  $x_0 \in [a, b]$  que cumple

$$
f^{(k)}(x_0) = 0 \quad para \ k = 1, ..., n - 1 \ (n > 1)
$$
  

$$
f^{(n)}(x_0) \neq 0
$$

entonces

$$
\begin{cases}\nn = 2m \ (n \text{ es par}) \\
n = 2m + 1 \ (n \text{ es impar})\n\end{cases}\n\Longrightarrow\n\begin{cases}\nf^{(n)}(x_0) > 0 \implies x_0 \text{ es un mínimo local estricto de } f(x) \\
f^{(n)}(x_0) < 0 \implies x_0 \text{ es un máximo local estricto de } f(x) \\
\implies x_0 \text{ es un punto de inflexión}\n\end{cases}
$$

Ejemplo  $10.7$  Encuentra y clasifica los puntos críticos de la función

$$
f(x) = x^3 - 2x^2 + 1
$$

**Solución:** Para encontrar los puntos críticos de  $f(x)$ , tendremos que resolver la ecuación  $f'(x) = 0$ 

$$
3x^2 - 4x = 0 \iff x(3x - 4) = 0 \iff x_1 = 0 \text{ y } x_2 = \frac{4}{3}
$$

Para determinar su condición, recurrimos a la derivada segunda  $f''(x) = 6x - 4$ 

$$
f''(0) = -4 < 0 \Rightarrow x_1 \text{ es un máxima local estricto}
$$
\n
$$
f''\left(\frac{4}{3}\right) = 6\frac{4}{3} - 4 = 8 - 4 = 4 > 0 \Rightarrow x_1 \text{ es un mínimo local estricto}
$$

En la figura 10.4 vemos una representación de  $f(x)$  en el intervalo  $[-1, 2]$ . Podemos comprobar los extremos locales obtenidos. Notar que la función no tiene ni máximo, ni mínimo global puesto que puede crecer  $(x \to \infty)$  y decrecer  $(x \to -\infty)$  indefinidamente.

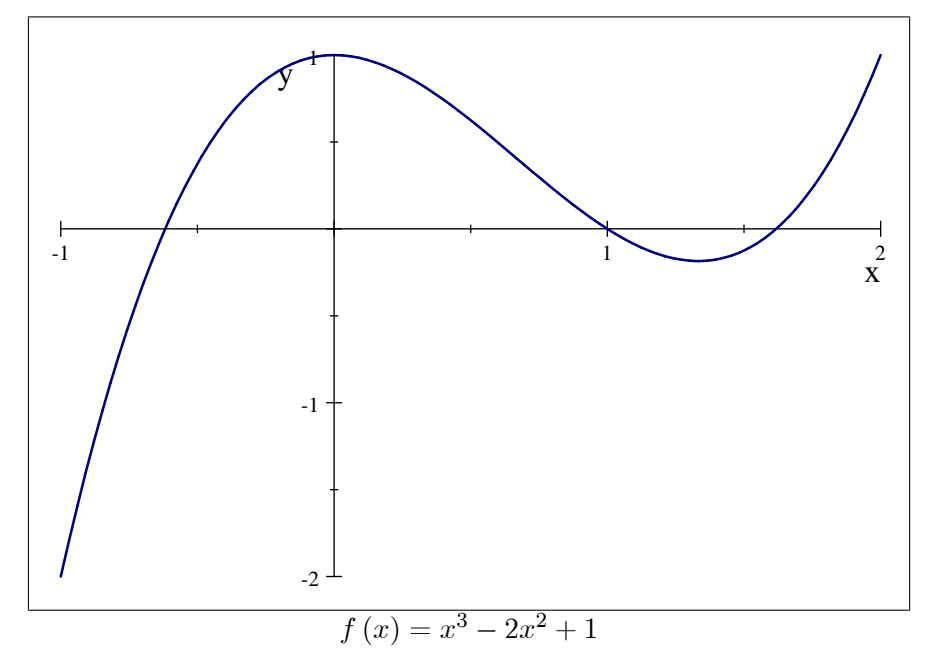

Ejemplo 10.8 Dada

$$
f(x) = \frac{1 + 2x \arctan x}{1 + x^2}
$$

calcula los extremos en cada uno de los conjuntos indicados

a) 
$$
|x| \leq \frac{1}{2}
$$
 b)  $|x| \leq 2$  c)  $\mathbb{R}$ 

Solución: Calcularemos en primer lugar su derivada

$$
f'(x) = \frac{(2 - 2x^2) \arctan x}{(1 + x^2)^2}
$$

y buscaremos sus puntos críticos

$$
f'(x) = 0 \Longleftrightarrow (2 - 2x^2) \arctan x = 0 \Longleftrightarrow x \in \{-1, 0, 1\}
$$

y resolvemos para cada apartado.

1. Vemos que  $0 \in \left[-\frac{1}{2}\right]$  $\frac{1}{2}, \frac{1}{2}$  $\frac{1}{2}$ , pero  $-1, 1 \notin \left[ -\frac{1}{2} \right]$  $\frac{1}{2}, \frac{1}{2}$  $\frac{1}{2}$  y calculamos  $f(x)$  para  $x \in \left\{-\frac{1}{2}\right\}$  $\frac{1}{2}, 0, \frac{1}{2}$  $\frac{1}{2}$  que nos da  $f(0) = 1$ 

$$
f\left(-\frac{1}{2}\right) = f\left(\frac{1}{2}\right) = 1,1709
$$

siendo 0 un mínimo y  $-\frac{1}{2}$  $\frac{1}{2}$  y  $\frac{1}{2}$  $\frac{1}{2}$  son máximos del intervalo (figura 1)

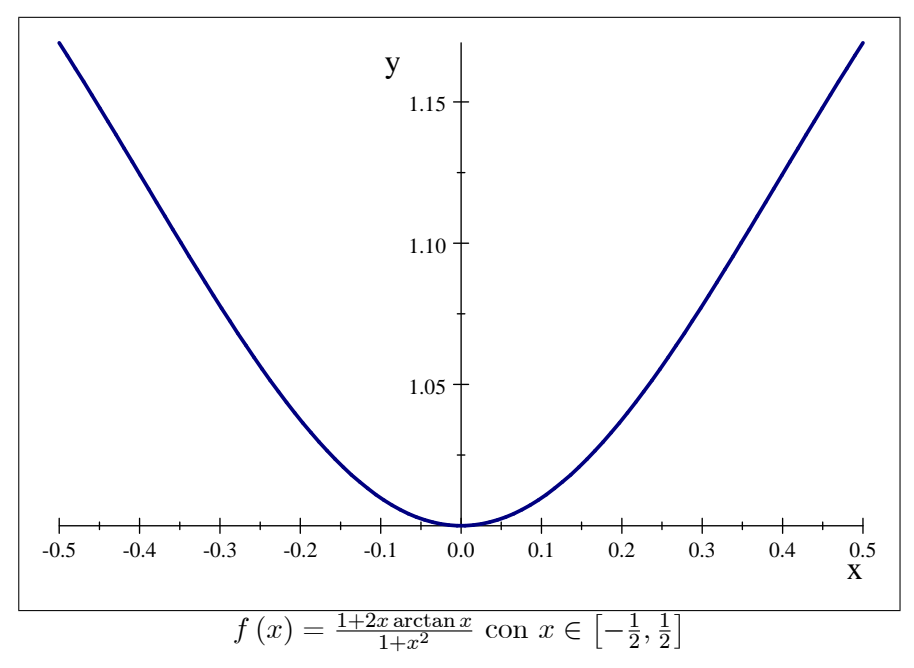

2. Vemos que  $\{-1,0,1\}\in[-2,2],$ y calculamos  $f\left(x\right)$ para $x\in\{-2,-1,0,1,2\}$  que nos da  $f(0) = 1$ 

```
f(-1) = f(1) = 1,285
```

$$
f(-2) = f(2) = 1{,}0857
$$

siendo 0 un mínimo y  $-1$  y 1 los máximos de  $f(x)$  en este intervalo (figura 2)

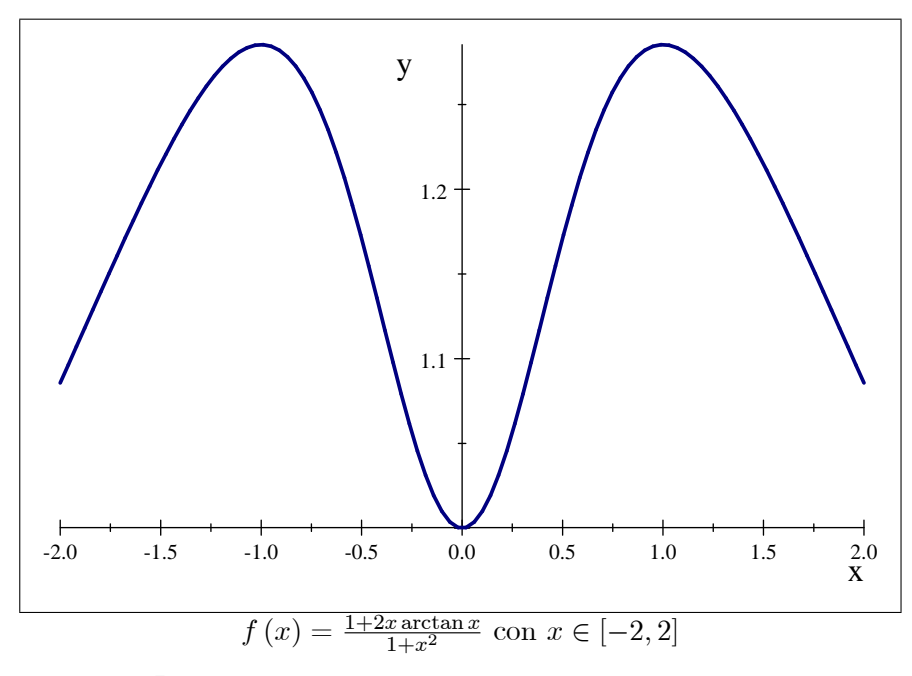

3. Para ver qué ocurre en  $\mathbb R,$  tenemos que calcular los límites en $-\infty$ e $+\infty$ 

$$
\lim_{x \to \infty} \frac{1 + 2x \arctan x}{1 + x^2} = (L'H\hat{\text{opital}}) = \lim_{x \to \infty} \frac{2 \arctan x + 2x \frac{1}{1 + x^2}}{2x} = \frac{2\frac{\pi}{2} + 0}{\infty} = 0
$$

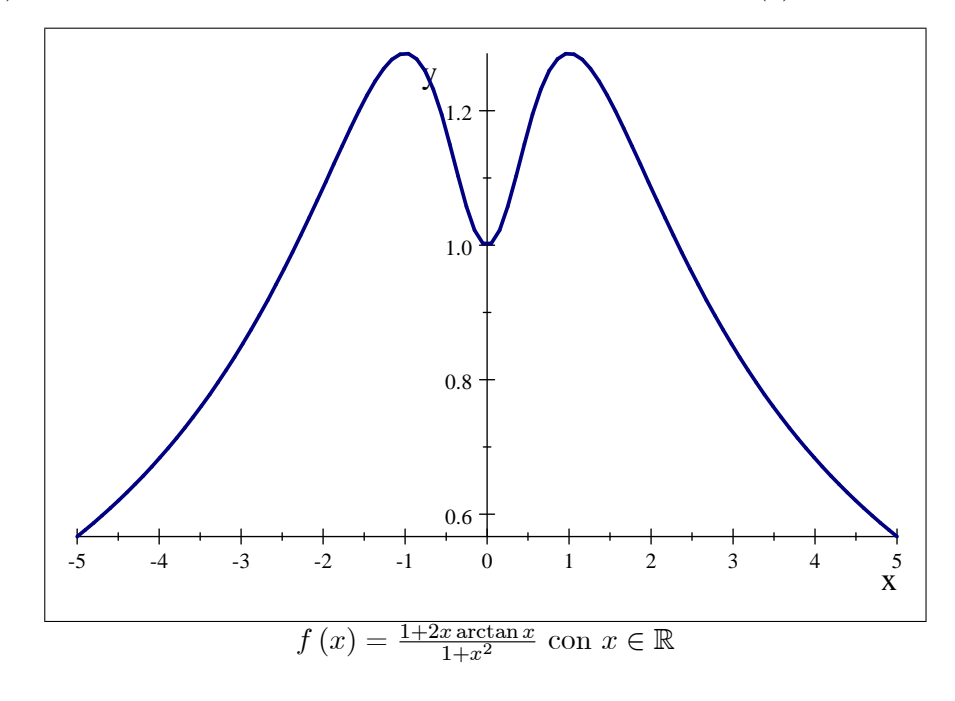

luego  $f(x)$  tiene máximos en  $-1$  y 1 y no tiene mínimo en este caso (3).

## 10.5. Convexidad

**Definición 10.6** Sea  $f : [a, b] \subseteq \mathbb{R} \longrightarrow \mathbb{R}$ , diremos que f es convexa  $\iff \forall x, y \in [a, b]$ ,  $\lambda \in [0, 1] \Longrightarrow$  $f(\lambda x + (1 - \lambda) y) \leq \lambda f(x) + (1 - \lambda) f(y)$ 

**Definición 10.7** Sea  $f : [a, b] \subseteq \mathbb{R} \longrightarrow \mathbb{R}$ , diremos que f es cóncava  $\iff \forall x, y \in [a, b]$ ,  $\lambda \in [0, 1] \Longrightarrow$  $f(\lambda x + (1 - \lambda) y) \geq \lambda f(x) + (1 - \lambda) f(y)$ 

**Proposición 10.9** Sea  $f : [a, b] \subseteq \mathbb{R} \longrightarrow \mathbb{R}$ , con  $f \in C^2(]a, b[)$ , es decir  $f$  con derivadas segundas y continuas, se cumple

 $f$  es convexa  $\iff$   $f''(x) \geq 0$ ;  $\forall x \in [a, b]$ 

 $f$  es cóncava  $\iff$   $f''(x) \leq 0$ ;  $\forall x \in [a, b]$ 

### 10.6. Teoremas del valor medio

**Teorema 10.10 (de Rolle)** Sea  $f : [a, b] \subseteq \mathbb{R} \longrightarrow \mathbb{R}$ , con  $f \in \mathcal{C}([a, b])$  y derivable en el intervalo abierto  $|a, b|$ , se cumple

$$
Si\ f\ (a) = f\ (b) \Longrightarrow \exists \xi \in \left] a, b \right[ \ tal\ que\ f'\ (\xi) = 0
$$

**Teorema 10.11 (Valor medio de Cauchy)** Sean  $f, g : [a, b] \subseteq \mathbb{R} \longrightarrow \mathbb{R}$ , con  $f, g \in \mathcal{C}([a, b])$  y derivables en el intervalo abierto  $[a, b]$ , entonces

$$
\exists \xi \in [a, b[ \; tal \; que \; [f (b) - f (a)] \; g' (\xi) = [g (b) - g (a)] \; f' (\xi)
$$

Si además se cumple  $g(b) \neq g(a)$  y  $g'(x) \neq 0$ ;  $\forall x \in [a, b[$  entonces podemos poner

$$
\frac{f(b) - f(a)}{g(b) - g(a)} = \frac{f'(\xi)}{g'(\xi)}
$$

La demostración hace uso del teorema de Rolle y de la función

$$
G(x) = [g (b) – g (a)] [f (x) – f (a)] – [f (b) – f (a)] [g (x) – g (a)]
$$

como  $G(a) = G(b)$  entonces  $\exists \xi \in ]a, b[$  tal que  $G'(\xi) = 0$ .

Teorema 10.12 (de Lagrange o de los incrementos finitos)  $\textit{Seq } f : [a, b] \subseteq \mathbb{R} \longrightarrow \mathbb{R}, \textit{con } f \in$  $\mathcal{C}([a, b])$  y derivable en el intervalo abierto  $[a, b]$ , se cumple

$$
\exists \xi \in [a, b] : f(b) - f(a) = f'(\xi) (b - a)
$$

Para la demostración de este teorema se hace uso del teorema del valor medio de Cauchy tomando  $g(x) = x.$ 

Ejemplo 10.9 Utilizando el teorema de Lagrange, prueba que se cumple la siguiente desigualdad

$$
\frac{x}{1+x} < \ln\left(1+x\right) < x \qquad \forall x \ge 0
$$

**Solución:** Aplicamos el teorema de Lagrange a la función ln  $(1 + x)$  en el intervalo  $[0, x]$ , el teorema nos dice que  $\exists \xi \in [0, x]$  tal que

$$
f (b) - f (a) = f' (\xi) (b - a) \Rightarrow f (x) - f (0) = f' (\xi) (x - 0) \Rightarrow f (x) = f' (\xi) x
$$

y como  $f(x) = \ln(1+x)$  y  $f'(x) = \frac{1}{1+x}$ , obtenemos

$$
\ln(1+x) = \frac{1}{1+\xi}x \qquad \forall x \in (0,x)
$$

Como  $\xi \in (0, x)$ , entonces

$$
\xi > 0 \Longrightarrow 1 + \xi > 1 \Longrightarrow \frac{1}{1 + \xi} < 1
$$

de forma que

$$
\ln(1+x) = \frac{1}{1+\xi}x < 1 \cdot x
$$

Como  $\xi \in (0, x)$ , entonces

$$
\xi < x \Longrightarrow 1 + \xi < 1 + x \Longrightarrow \frac{1}{1 + \xi} > \frac{1}{1 + x}
$$

como además  $x > 0$ 

$$
\ln(1+x) = \frac{1}{1+\xi}x > \frac{1}{1+x}x
$$

Ejemplo 10.10 Prueba que se cumple la siguiente desigualdad

$$
\sin x < x \qquad \forall x \ge 0
$$

**Solución:** Definimos la función  $f(x) = x - \sin x$  cuya derivada es  $f'(x) = 1 - \cos x$ . Como  $f'(x) \geq 0$ ;  $\forall x \geq 0$ , la función es creciente si  $x \geq 0$ , por tanto

$$
f(x) \ge f(0) \Longleftrightarrow x - \sin(x) \ge 0 \Longleftrightarrow x \ge \sin(x)
$$

Ejemplo 10.11 Utilizando el teorema de Lagrange, prueba que se cumple la siguiente desigualdad

$$
0 < 1 - \cos x < \frac{x^2}{2} \qquad \forall x \in \left] 0, \frac{\pi}{2} \right[
$$

**Solución:** La primera parte es trivial puesto que cos  $x \leq 1$ . Para la segunda parte aplicamos el teorema de Lagrange a la función

$$
f(x) = \frac{x^2}{2} + \cos x - 1 \qquad \forall x \in \left[0, \frac{\pi}{2}\right]
$$

usando el teorema de Lagrange para la función  $f(x)$  y el intervalo  $[0, x]$ ,  $x \in \left]0, \frac{\pi}{2}\right]$ 2  $\left[ \right,$  teniendo en cuenta que  $f'(x) = x - \sin(x)$ , debe existir  $\xi \in ]0, x[$  tal que

$$
f(x) - f(0) = f'(\xi)(x - 0) \Rightarrow f(x) - f(0) = f'(\xi)(x - 0) \Rightarrow f(x) = (\xi - \sin(\xi)) x
$$

como  $\xi \in \left]0, \frac{\pi}{2}\right]$ 2  $\Big \lceil \Rightarrow \xi > 0$ y usando el problema anterior

$$
\xi - \sin(\xi) > 0
$$

como además  $x \in \left[0, \frac{\pi}{2}\right]$ 2 , entonces también  $x \geq 0$  y por tanto

$$
(\xi - \sin(\xi)) x \ge 0
$$

y se prueba que

$$
f(x) \ge 0 \Longrightarrow \frac{x^2}{2} + \cos x - 1 \ge 0 \Longrightarrow \frac{x^2}{2} \ge 1 - \cos x
$$

Ejemplo 10.12 Utilizando el teorema de Lagrange, prueba que se cumple la siguiente desigualdad

$$
e^x > 1 + x \qquad \forall x \in \mathbb{R}
$$

**Solución:** Tomamos  $x > 0$  y  $f(x) = e^x$  y aplicamos el teorema de Lagrange a  $f(x)$  y al intervalo  $[0, x] \Rightarrow$  debe existir  $\xi \in [0, x]$  tal que

$$
f(x) - f(0) = f'(\xi)(x - 0) \Rightarrow e^x - 1 = e^{\xi}x
$$

Como  $\xi \in \left]0,x\right[$  y  $e^x$  es una función creciente

$$
e^x - 1 = xe^{\xi} \ge xe^0 = x \Longrightarrow e^x - 1 \ge x \Longrightarrow e^x \ge x + 1
$$

Si tomamos  $x < 0$ , aplicamos el teorema de Lagrange a  $f(x)$  y el intervalo  $[x, 0] \Rightarrow$  debe existir  $\xi \in [x, 0]$  tal que

$$
f(0) - f(x) = f'(\xi)(0 - x) \Rightarrow 1 - e^x = -e^{\xi}x
$$

como además  $x < 0$ , entonces  $-x > 0$ , como  $e^x$  es creciente y  $\xi \in ]x,0[$ , se cumple  $e^{\xi} < e^0$ , por tanto

$$
(-x)\,e^{\xi} < (-x)
$$

y por tanto se cumple

$$
1 - e^x = -e^{\xi}x < -x
$$

y reagrupando, se prueba que

 $1 + x < e^x$ 

### Aplicaciones al cálculo de límites: reglas de L'Hôpital 10.6.1.

**Teorema 10.13 (Primera regla de l'Hôpital)** Sean f, g derivables en  $[a - \delta, a + \delta]^*$  con  $\lim_{x\to a} f(x) =$  $\lim_{x\to a} g(x) = 0, \text{ con } g(x) \neq 0 \text{ y } g'(x) \neq 0 \text{ en } ]a - \delta, a + \delta[^*, \text{ entonces}$ 

Si existe el límite 
$$
\lim_{x \to a} \frac{f'(x)}{g'(x)} = L \in \mathbb{R} \Longrightarrow \lim_{x \to a} \frac{f(x)}{g(x)} = L
$$

**Teorema 10.14 (Segunda regla de l'Hôpital)** Sean f, g derivables en  $[a - \delta, a + \delta]^*$  con  $\lim_{x\to a} f(x) =$  $\lim_{x\to a} g(x) = \infty, \text{ con } g(x) \neq 0 \text{ y } g'(x) \neq 0 \text{ en } ]a - \delta, a + \delta[^*, \text{ entonces}$ 

$$
\textit{Si existe el límite } \lim_{x \to a} \frac{f'(x)}{g'(x)} = L \in \mathbb{R} \Longrightarrow \lim_{x \to a} \frac{f(x)}{g\left(x\right)} = L
$$

Ejemplo 10.13 Calcula los siguientes límites

1) 
$$
\lim_{x \to 0} \frac{\sin(3x)}{e^x - 1}
$$
  
\n2)  $\lim_{x \to 0} \frac{x - \sin(x)}{3x^3 + 2x^4}$   
\n3)  $\lim_{x \to \infty} xe^{-x}$   
\n4)  $\lim_{x \to \infty} \frac{\ln(x^2 - 1)}{3 - x}$   
\n5)  $\lim_{x \to 0} (\cos(3x))^{\frac{1}{x^2}}$ 

Solución: Utilizaremos las reglas de L'Hôpital en cada caso.

1. Se comprueba fácilmente que sustituir directamente la variable  $x$  por el valor 0 conduce a una indeterminación del tipo  $\frac{0}{0}$ , además el denominador no se anula en ningún punto, salvo en el que estamos calculando el límite, por tanto podemos aplicar la primera regla de L'Hôpital

$$
\lim_{x \to 0} \frac{\sin (3x)}{e^x - 1} = \lim_{x \to 0} \frac{[\sin (3x)]'}{[e^x - 1]'} = \lim_{x \to 0} \frac{3 \cos (3x)}{e^x} = 3
$$

2. Es el mismo caso que el apartado anterior, el límite es del tipo  $\frac{0}{0}$  y aplicamos la primera regla de L'Hôpital

$$
\lim_{x \to 0} \frac{x - \sin(x)}{3x^3 + 2x^4} = \lim_{x \to 0} \frac{\left[x - \sin(x)\right]'}{\left[3x^3 + 2x^4\right]'} = \lim_{x \to 0} \frac{1 - \cos x}{9x^2 + 8x^3}
$$

El resultado sigue siendo  $\frac{0}{0}$ , por tanto podemos seguir aplicando la regla de L'Hôpital

$$
\lim_{x \to 0} \frac{1 - \cos x}{9x^2 + 8x^3} = \lim_{x \to 0} \frac{[1 - \cos x]'}{[9x^2 + 8x^3]'} = \lim_{x \to 0} \frac{\sin x}{18x + 24x^2}
$$

y volver a aplicarla

$$
\lim_{x \to 0} \frac{\sin x}{18x + 24x^2} = \lim_{x \to 0} \frac{[\sin x]'}{[18x + 24x^2]'} = \lim_{x \to 0} \frac{\cos x}{18 + 48x} = \frac{1}{18}
$$

3. Al sustituir directamente vemos que se trata de una indeterminación del tipo  $\infty \cdot 0$  y hay que transformarla en cociente para poder aplicar la regla de L'Hôpital. Podemos expresar la función  $como$ 

$$
xe^{-x} = \frac{x}{e^x}
$$

que daría una indeterminación del tipo  $\frac{\infty}{\infty}$ , o bien de la forma

$$
xe^{-x} = \frac{e^{-x}}{1/x}
$$

que nos daría una indeterminación del tipo  $\frac{0}{0}$ .

En el primer caso

$$
\lim_{x \to \infty} x e^{-x} = \lim_{x \to \infty} \frac{x}{e^x} = \lim_{x \to \infty} \frac{1}{e^x} = 0
$$

pero en el segundo

$$
\lim_{x \to \infty} x e^{-x} = \lim_{x \to \infty} \frac{e^{-x}}{1/x} = \lim_{x \to \infty} \frac{-e^{-x}}{-1/x^2} = \lim_{x \to \infty} x^2 e^{-x}
$$

el proceso se complica, por tanto hay que elegir adecuadamente,

4. Directamente obtendremos una indeterminación de la forma  $\frac{\infty}{\infty}$ , así que aplicamos directamente la regla de L'Hôpital

$$
\lim_{x \to \infty} \frac{\ln (x^2 - 1)}{3 - x} = \lim_{x \to \infty} \frac{\left[\ln (x^2 - 1)\right]'}{\left[3 - x\right]'} = \lim_{x \to \infty} \frac{\frac{2x}{x^2 - 1}}{-1} = \lim_{x \to \infty} \frac{2x}{1 - x^2} = 0
$$

5. Directamente obtendremos la indeterminación  $1^{\infty}$ , así que primero aplicamos la función exponencial y logarítmica

$$
\lim_{x \to 0} (\cos(3x))^{\frac{1}{x^2}} = e^{\lim_{x \to 0} \frac{1}{x^2} (\ln \cos(3x))}
$$

que la convierte en una indeterminación de la forma  $\frac{0}{0}$  y podemos aplicar la primera regla de L'Hôpital

$$
\lim_{x \to 0} \frac{1}{x^2} (\ln \cos (3x)) = \lim_{x \to 0} \frac{\left[\ln (\cos (3x))\right]'}{\left[x^2\right]'} = \lim_{x \to 0} \frac{-\frac{3 \sin (3x)}{\cos (3x)}}{2x} = \lim_{x \to 0} -\frac{3 \sin (3x)}{2x \cos (3x)}
$$

que es una indeterminación $\frac{0}{0}$ y volvemos a aplicar L'Hôpital

$$
\lim_{x \to 0} -\frac{3\sin(3x)}{2x\cos(3x)} = \lim_{x \to 0} -\frac{[3\sin(3x)]'}{[2x\cos(3x)]'} = \lim_{x \to 0} -\frac{9\cos(3x)}{2\cos(3x) - 6x\sin(3x)} = -\frac{9}{2}
$$

por tanto

$$
\lim_{x \to 0} (\cos(3x))^{\frac{1}{x^2}} = e^{-9/2}
$$

**Ejemplo 10.14** Teniendo en cuenta que  $P_n(x)$  y  $Q_m(x)$  son polinomios de grados n y m, respectivamente con

$$
\lim_{x \to \infty} P_n(x) = \lim_{x \to \infty} Q_m(x) = \infty
$$

Comprueba que se cumple

a) 
$$
\lim_{x \to \infty} \frac{P_n(x)}{e^{Q_m(x)}} = 0
$$
  
b) 
$$
\lim_{x \to \infty} \frac{\ln(P_n(x))}{e^{Q_m(x)}} = 0
$$
  
c) 
$$
\lim_{x \to \infty} \frac{\ln P_n(x)}{e^{Q_m(x)}} = 0
$$

c) 
$$
\lim_{x \to \infty} \frac{\ln P_n(x)}{Q_m(x)} = 0
$$

### 10.7. Fórmula de Taylor para funciones de una variable

La idea de esta sección es aproximar una función derivable mediante un polinomio.

**Definición 10.8** Sea  $f(x)$  una función que admite derivadas hasta el orden n en un entorno,  $[x_0 - \varepsilon, x_0 + \varepsilon]$ , centrado en el punto  $x_0 \in \mathbb{R}$ . Se llama polinomio de Taylor de  $f(x)$  de orden n en el punto  $x_0$  al polinomio deÖnido como

$$
P_n f(x, x_0) = f(x_0) + f'(x_0)(x - x_0) + \frac{f''(x_0)}{2!}(x - x_0)^2 + \dots + \frac{f^{(n)}(x_0)}{n!}(x - x_0)^n
$$

Ejemplo 10.15 Calcula el polinomio de Taylor de orden 4 en  $x_0 = 1$  para la función  $\ln(x)$ .

**Solución:** Como se pide el grado 4, necesitamos calcular la derivada de  $f(x)$  hasta ese orden y evaluar dichas derivadas en el punto  $x_0 = 1$ 

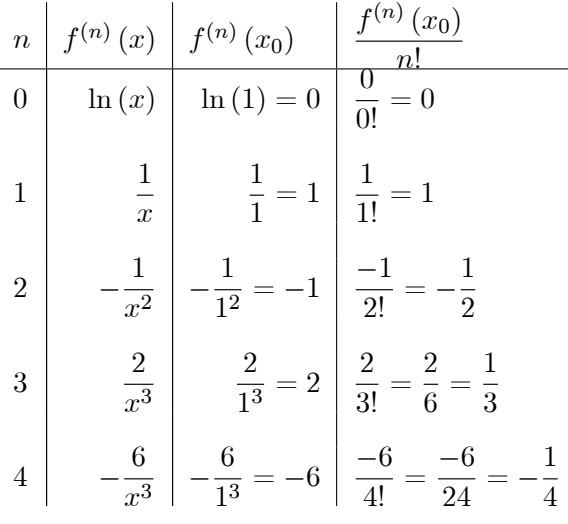

y el polinomio solicitado es

$$
P_4 f(x,1) = f(1) + f'(1)(x-1) + \frac{f''(1)}{2!}(x-1)^2 + \frac{f'''(1)}{3!}(x-1)^3 + \frac{f^{(4)}(1)}{4!}(x-1)^4
$$

$$
= (x-1) - \frac{1}{2}(x-1)^2 + \frac{1}{3}(x-1)^3 - \frac{1}{4}(x-1)^4
$$

En general el polinomio y la función solo coincidirán en el punto  $x_0$ 

$$
f\left(x_0\right) = P_n f\left(x, x_0\right)
$$

pero no en otro punto $P_n f(x, x_0)$ , consideramos por tanto la diferencia entre la función y el polinomio, que llamaremos resto de Taylor

$$
R_{n}f\left(x,x_{0}\right)=f\left(x\right)-P_{n}f\left(x,x_{0}\right)
$$

**Proposición 10.15** Si f (x) es una función que admite derivadas hasta el orden  $n+1$  en un intervalo centrado en el punto  $x_0 \in \mathbb{R} \Longrightarrow$  Para cada x en dicho intervalo, existe un punto  $\xi$  entre dicho valor  $x \ y \ a \ (si \ x < a \Rightarrow \xi \in [x, a] \ y \ si \ x > a \Rightarrow \xi \in [a, x]) \ tal \ que$ 

$$
R_n f(x, x_0) = \frac{f^{(n+1)}(\xi)}{(n+1)!} (x - x_0)^{n+1}
$$

con

$$
\lim_{x \to x_0} \frac{R_n f(x, x_0)}{(x - x_0)^n} = 0
$$

esta expresión es el llamado forma de Lagrange del resto de Taylor.

En la proposición anterior hay que tener en cuenta que el punto  $\xi$  depende del valor x elegido, es decir,  $\xi \equiv \xi(x)$ .

**Definición 10.9** Llamamos fórmula de Taylor de orden n para  $f(x)$  en  $x_0$  a:

$$
f(x) = P_n f(x, x_0) + R_n f(x, x_0)
$$

$$
= f(x_0) + f'(x_0)(x - x_0) + \frac{f''(x_0)}{2!}(x - x_0)^2 + \dots + \frac{f^{(n)}(x_0)}{n!}(x - x_0)^n + R_nf(x, x_0)
$$

 $Si x<sub>0</sub> = 0$ , tenemos la fórmula de McLaurin

$$
f(x) = P_n f(x, 0) + R_n f(x, 0) = f(0) + f'(0)x + \frac{f''(0)}{2!}x^2 + \dots + \frac{f^{(n)}(0)}{n!}x^n + R_n f(x, x_0)
$$

Ejemplo 10.16 Calcula el polinomio de Taylor de orden n en  $x_0 = 0$  para las siguientes funciones indicando su resto de Lagrange

a) 
$$
f(x) = e^x
$$
  
\nb)  $f(x) = \ln(1+x)$   
\nc)  $f(x) = \cos(x)$   
\nd)  $f(x) = \sin(x)$   
\ne)  $f(x) = \frac{1}{1-x}$   
\nf)  $f(x) = \frac{1}{1+x}$ 

**Solución:** Necesitamos calcular la derivadas de  $f(x)$  hasta el orden n

1. En la tabla siguiente expresamos las derivadas hasta el orden  $n$  y en la última fila incluimos la derivada  $(n + 1)$ -ésima evaluada en el punto  $\xi$ 

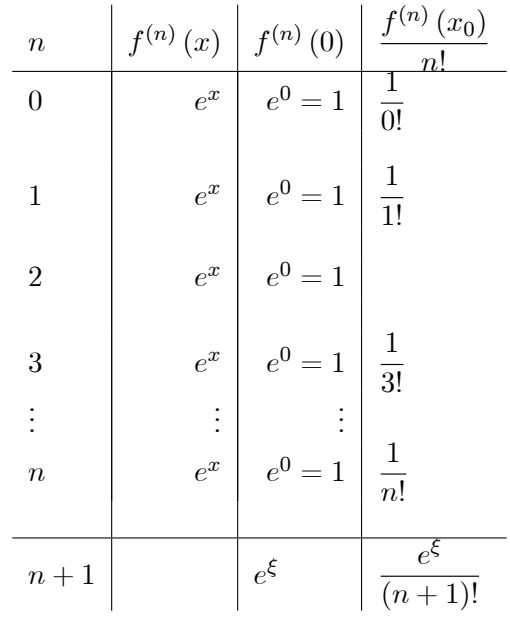

y la fórmula de Taylor es

$$
f(x) = 1 + \frac{1}{1!}x + \frac{1}{2!}x^{2} + \frac{1}{3!}x^{3} + \dots + \frac{1}{n!}x^{n} + \frac{e^{\xi}}{(n+1)!}x^{n+1}
$$

2. En la tabla siguiente expresamos las derivadas hasta el orden  $n$  y en la última fila incluimos la derivada  $(n + 1)$ -ésima evaluada en el punto  $\xi$ 

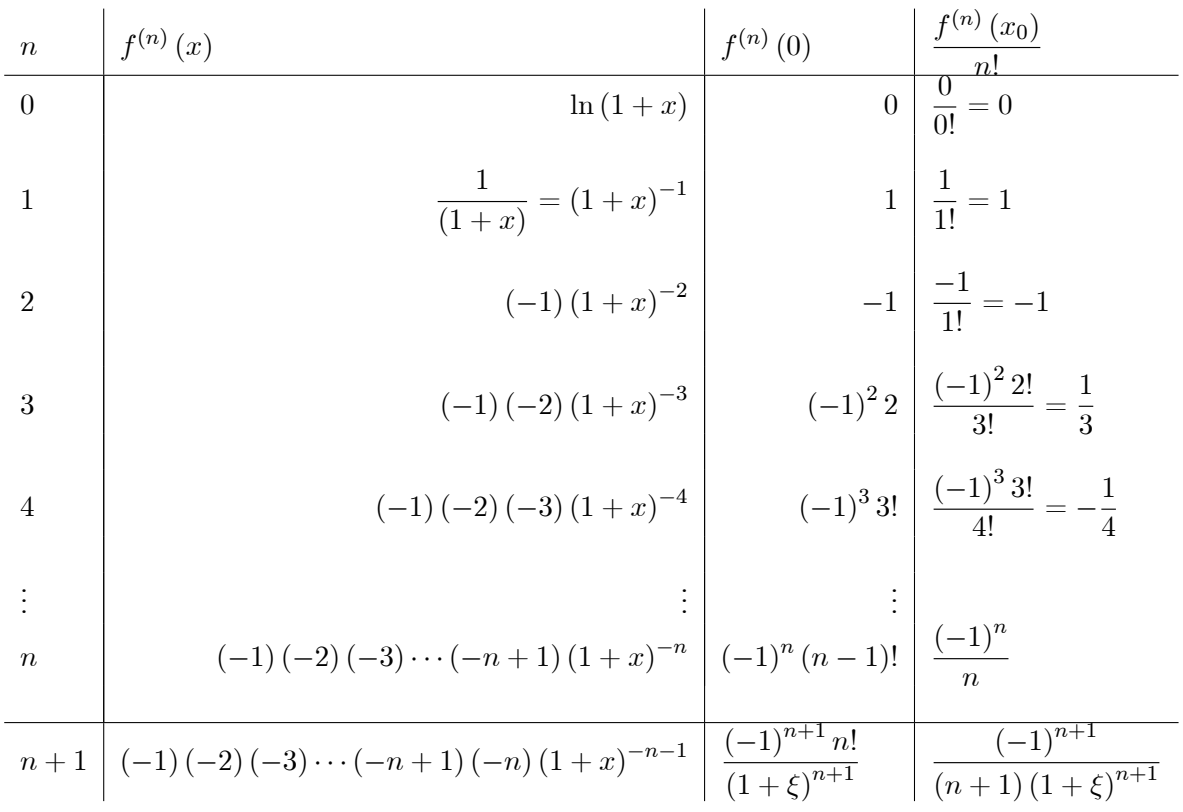

y la fórmula de Taylor es

$$
f(x) = x - x^{2} + \frac{1}{3}x^{3} - \frac{1}{4}x^{4} + \dots + \frac{(-1)^{n}}{n}x^{n} + \frac{(-1)^{n+1}}{(n+1)(1+\xi)^{n+1}}x^{n+1}
$$

3. En la tabla siguiente expresamos las derivadas de la función  $cos(x)$ . Como se puede apreciar las derivadas pares son funciones  $cos(x)$  y van alternándose en signo, mientras que las derivadas pares son funciones de tipo  $sin(x)$  y también van alternándose en signo. Al evaluar las primeras

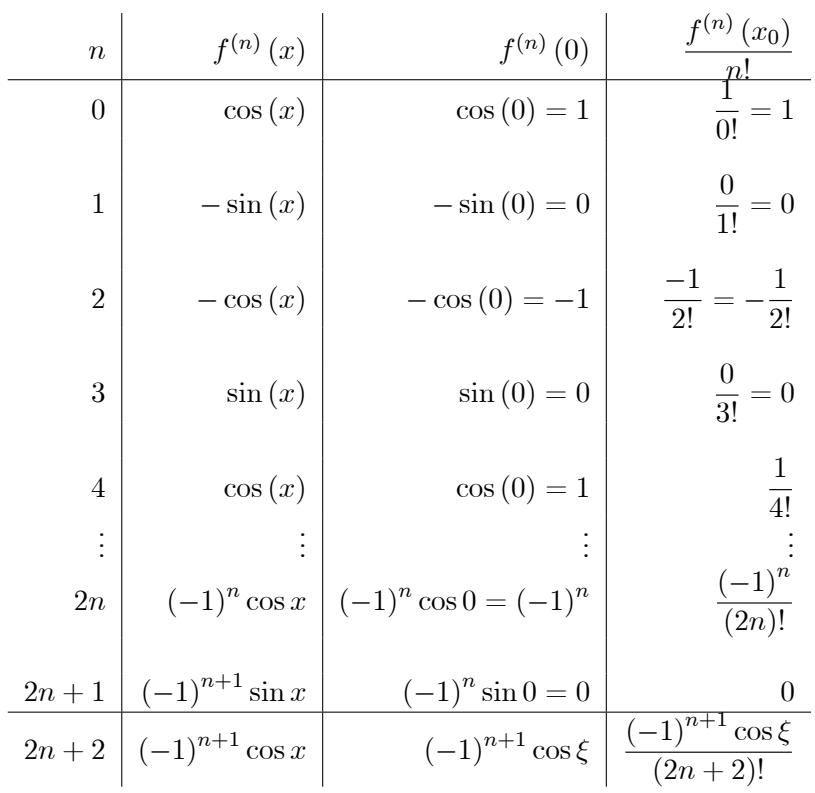

en el punto  $x_0 = 0$ , obtendremos el valor  $(-1)^n$ , mientras que las segundas serán siempre 0.

y la fórmula de Taylor sería

$$
f(x) = 1 - \frac{1}{2!}x^2 + \frac{1}{4!}x^4 + \frac{1}{6!}x^6 + \dots + (-1)^n \frac{1}{(2n)!}x^{2n} + \frac{(-1)^{n+1}\cos\xi}{(2n+2)!}x^{2n+2}
$$

4. Para calcular la fórmula de Taylor de la función sin  $(x)$ , haremos uso de la que ya hemos calculado para  $cos(x)$  puesto que la derivada del cos x es el  $-sin x$ , de modo que si tomamos la fórmula de Taylor de  $cos(x)$  y calculamos su derivada obtendremos  $-\sin x$ 

$$
f'(x) = \left(1 - \frac{1}{2!}x^2 + \frac{1}{4!}x^4 - \frac{1}{6!}x^6 + \dots + (-1)^n \frac{1}{(2n)!}x^{2n} + \frac{(-1)^{n+1}\cos\xi}{(2n+2)!}x^{2n+2}\right)'
$$
  

$$
= \left(0 - \frac{1}{2!}2x + \frac{1}{4!}4x^3 - \frac{1}{6!}6x^5 + \dots + (-1)^n \frac{1}{(2n)!}2nx^{2n-1}\right) + \left(\frac{(-1)^{n+1}\cos\xi}{(2n+2)!}x^{2n+2}\right)'
$$
  

$$
= \left(0 - \frac{1}{1!}x + \frac{1}{3!}x^3 - \frac{1}{5!}x^5 + \dots + (-1)^n \frac{1}{(2n-1)!}x^{2n-1}\right) + \left(\frac{(-1)^{n+1}\cos\xi}{(2n+2)!}x^{2n+2}\right)'
$$

y si ahora cambiamos el signo tendremos

$$
\sin(x) = x - \frac{x^3}{3!} + \frac{x^5}{5!} + \dots + \frac{(-1)^n}{(2n-1)!} x^{2n-1} - \left( \frac{(-1)^{n+1} \cos \xi}{(2n+2)!} x^{2n+2} \right)'
$$

El resto no tiene la misma expresión que se obtendría de forma directa y que sería

$$
\frac{(-1)^{n+1}\sin\xi}{(2n+1)!}x^{2n+1}
$$

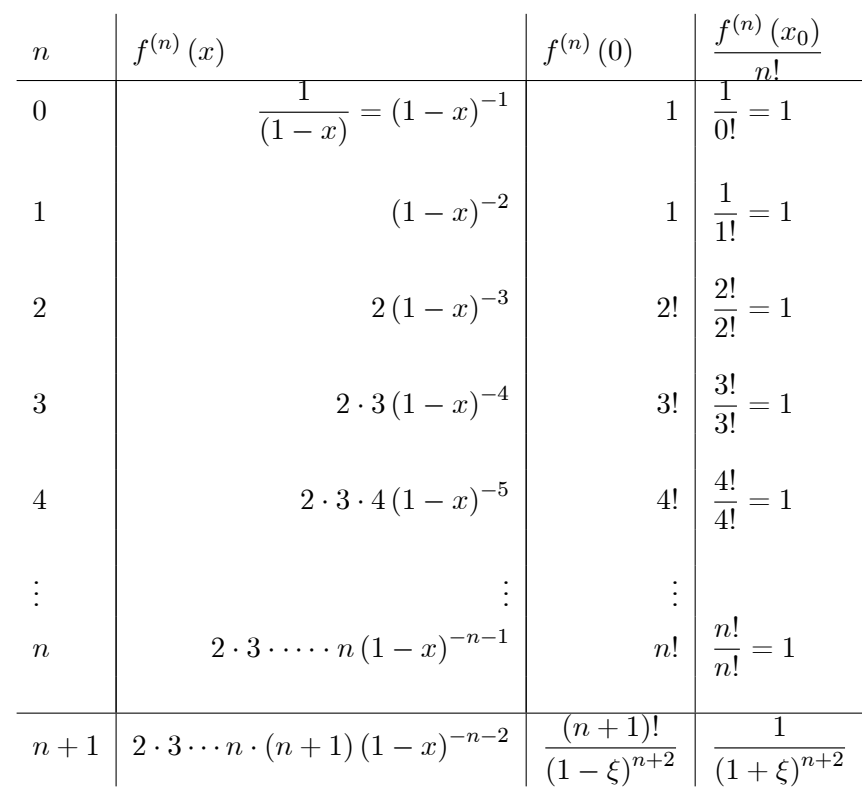

5. Construimos la tabla correspondiente

y la fórmula de Taylor es

$$
\frac{1}{1-x} = 1 + x + x^2 + x^3 + \dots + x^n + \frac{x^{n+1}}{(1+\xi)^{n+2}}
$$

6. Para la fórmula de Taylor de  $\frac{1}{1+x}$  expresaremos la función de como  $\frac{1}{1-(-x)}$  y hacemos uso de la fórmula anterior

$$
\frac{1}{1+x} = \frac{1}{1-(-x)} = 1 + (-x) + (-x)^2 + (-x)^3 + \dots + (-x)^n + \frac{(-x)^{n+1}}{(1+\xi)^{n+2}}
$$
\n
$$
= 1 - x + x^2 - x^3 + \dots + (-x)^n x^n + \frac{(-x)^{n+1} x^{n+1}}{(1+\xi)^{n+2}}
$$

## 10.7.1. Aplicación de la fórmula de Taylor para aproximación de funciones

Ejemplo 10.17 Calcula  $cos(1)$ , aproximando la función  $f(x) = cos(x)$  por su polinomio de Taylor de grado 4 en el punto  $x_0 = 0$  y acota el error obtenido. Aunque la tabla para el polinomio de Taylor se ha realizado en el apartado anterior, procederemos desde el principio construyendo el polinomio de

### grado 4 y el tÈrmino del error

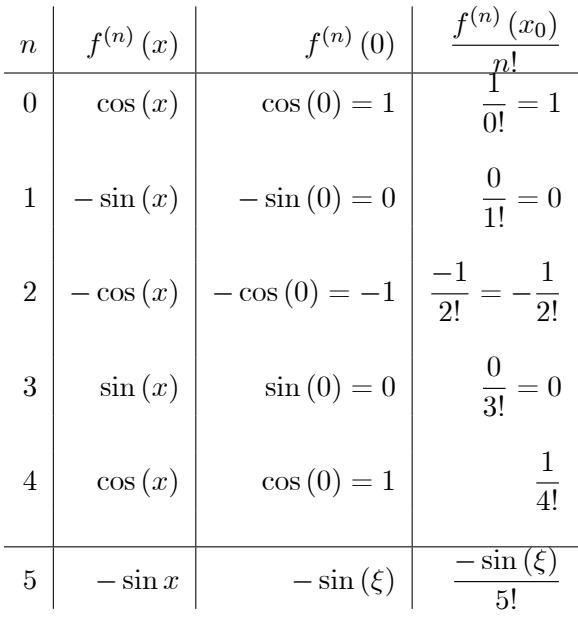

el polinomio de Taylor sería

$$
P_4f(x,0) = 1 - \frac{x^2}{2!} + \frac{x^4}{4!}
$$

 $y$  la expresión del error es

$$
R_4 f\left(x, 0\right) = -\frac{\sin \xi}{5!} x^5
$$

El valor del polinomio en el punto 1 es

$$
P_4f(1,0) = 1 - \frac{1}{2!} + \frac{1}{4!} = 0,54167
$$

mientras que el error cometido en ese punto sería

$$
R_4f(1,0) = -\frac{\sin\xi}{5!}
$$

como no conocemos el valor de  $\xi$ , no conoceremos el verdadero valor del error, pero sí podemos encontrar una cota que nos indique el máximo error que vamos a obtener, como el error se puede cometer por exceso o por defecto tomaremos su valor absoluto

$$
|R_4f(1,0)| = \left| -\frac{\sin \xi}{5!} \right|
$$

y si recordamos que la función sin x toma valores entre  $-1$  y 1, es decir, está acotada por 1, obtendremos

$$
\left| -\frac{\sin \xi}{5!} \right| \le \frac{1}{5!} = \frac{1}{120} = 8.33333 \times 10^{-3}
$$

Para comprobar si esta cota de error es correcta, calcularemos el valor de cos (1)

 $\cos(1) = 0.5403023058681398$ 

y comparando con el valor obtenido mediante el polinomio

$$
|\cos(1) - P_4f(1,0)| = |0,5403023058681398 - 0,54167| = 1.3677 \times 10^{-3}
$$

que como vemos es menor que la cota de error dada.

Ejemplo 10.18 Calcula  $ln(1,2)$ , aproximando la función  $f(x) = ln(x)$  por su polinomio de Taylor de grado 4 en el punto  $x_0 = 1$  y acota el error obtenido. Aunque la tabla para el polinomio de Taylor se ha realizado anteriormente, procederemos desde el principio construyendo el polinomio de grado 4 y el tÈrmino del error

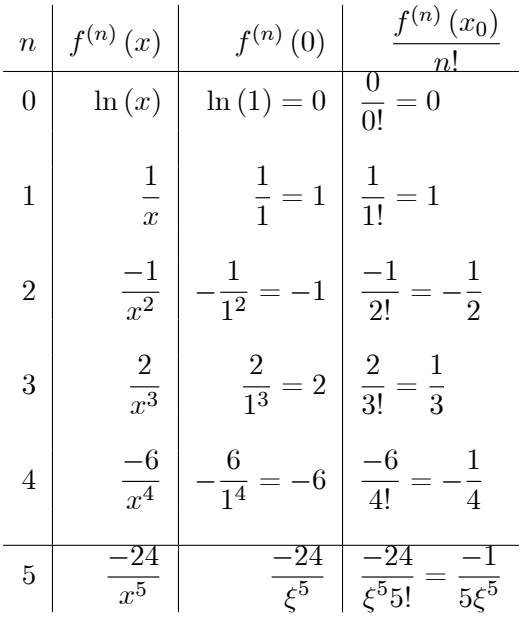

el polinomio de Taylor sería

$$
P_4f(x,0) = (x-1) - \frac{(x-1)^2}{2} + \frac{(x-1)^3}{3} - \frac{(x-1)^4}{4}
$$

 $y$  la expresión del error es

$$
R_4 f(x, 1) = -\frac{1}{5\xi^5} (x - 1)^5
$$

El valor del logaritmo en el punto 1;2 se obtiene al evaluar el polinomio en el punto 1;2

$$
P_4f(1,2,0) = (1,2-1) - \frac{(1,2-1)^2}{2} + \frac{(1,2-1)^3}{3} - \frac{(1,2-1)^4}{4} = 0,18227
$$

mientras que el error cometido en ese punto serÌa

$$
R_4 f(1,2,0) = -\frac{1}{5\xi^5} (1,2-1)^5 = -\frac{1}{5\xi^5} \left(\frac{2}{10}\right)^5 = -\frac{32}{500000} \frac{1}{\xi^5}
$$

como de nuevo no conocemos el valor de  $\xi$ , no sabremos el verdadero valor del error, pero sí podemos encontrar una cota que nos indique el máximo error que vamos a obtener, como el error se puede cometer por exceso o por defecto tomaremos su valor absoluto

$$
|R_4f(1,2,0)| = \left| -\frac{32}{500000} \frac{1}{\xi^5} \right|
$$

En este caso la función  $\frac{1}{x^5}$  es decreciente puesto que su derivada es  $-\frac{5}{x^6} < 0$ , como además  $\xi$  es un punto que está entre  $x_0 = 1$  y 1,2, el valor más grande se obtendrá en el extremo inferior del intervalo  $[1, 1, 2]$  por tanto podemos poner

$$
|R_4 f(1,2,0)| = \left| -\frac{32}{500000} \frac{1}{\xi^5} \right| < \frac{32}{500000} = 6.4 \times 10^{-5}
$$

De nuevo vamos a comprobar que la cota de error es correcta, calcularemos el valor de  $\ln(1,2)$ 

$$
\ln(1,2) = 0,18232
$$

y si comparamos con el valor obtenido mediante el polinomio

$$
|\ln(1,2) - P_4f(1,20)| = |0,18232 - 0,18227| = 0,00005 = 5 \times 10^{-5}
$$

que como vemos es menor que la cota de error dada.

### 10.7.2. Aplicación de la fórmula de Taylor al cálculo de límites

**Definición 10.10** Diremos que una función  $f : I \subseteq R \longrightarrow R$ , admite desarrollos limitados de orden  $n \in I \Longleftrightarrow E$ xiste un polinomio de grado n tal que  $\forall x \in I$ 

$$
f(x) = a_0 + a_1 (x - x_0) + a_2 (x - x_0)^2 + \dots + a_n (x - x_0)^n
$$

derivadas hasta el orden n en el punto  $x_0 \in \mathbb{R}$ . Se llama polinomio de Taylor de  $f(x)$  de orden n en el punto  $x_0$  al polinomio definido como

$$
P_n f(x, x_0) = f(x_0) + f'(x_0)(x - x_0) + \frac{f''(x_0)}{2!}(x - x_0)^2 + \dots + \frac{f^{(n)}(x_0)}{n!}(x - x_0)^n + o((x - x_0)^n)
$$

siendo el término o $((x-x_0)^n)$  una función que cumple

$$
\lim_{x \to x_0} o\left( (x - x_0)^n \right) = 0
$$

 $\overline{y}$ 

$$
\lim_{x \to x_0} \frac{o((x - x_0)^n)}{(x - x_0)^n} = 0
$$

La función o  $((x-x_0)^n)$  es llamado un infinitésimo de orden superior a  $(x-x_0)^n$ .

**Proposición 10.16** Si f, g admiten desarrollos limitados de orden n en el punto  $x_0$  con  $p(x)$  y  $q(x)$ sus respectivos polinomios, entonces

- 1. La función  $f + g$  admite desarrollos limitados de orden n con polinomio  $p(x) + q(x)$ .
- 2. La función  $f g$  admite desarrollos limitados de orden n con polinomio  $p(x) q(x)$ .
- 3. La función f  $\cdot$  g admite desarrollos limitados de orden n con polinomio r  $(x)$  obtenido al obtener  $p(x) \cdot q(x)$  y eliminando aquellos términos con grado  $> n$ .
- 4. Si  $g(x_0) \neq 0$ , entonces  $\frac{f}{a}$  $\frac{J}{g}$  admite desarrollo limitados en  $0$  de orden n, obtenida al dividir  $p(x) / q(x)$  ordenados según potencias crecientes de x hasta el grado n.

Ejemplo 10.19 Calcula el siguiente límite mediante L'Hôpital y mediante desarrollos limitados

$$
\lim_{x \to \infty} x \left( \cos \frac{1}{x} - e^{2/x} \right)
$$

 $C$ SPH

Solución: Para usar L'Hôpital tenemos que expresar el límite en forma de cociente, puesto que directamente obtrenemos

$$
\lim_{x \to \infty} x \left( \cos \frac{1}{x} - e^{2/x} \right) = \infty (1 - 1) = \infty \cdot 0
$$

que es una indeterminación. Tomamos el factor  $x$  y lo pasamos al denominador dividiendo, de este modo  $\mathbb{R}^2$  $\overline{\mathbf{a}}$  $\mathcal{L}$ 

$$
\lim_{x \to \infty} x \left( \cos \frac{1}{x} - e^{2/x} \right) = \lim_{x \to \infty} \frac{\left( \cos \frac{1}{x} - e^{2/x} \right)}{1/x} = \frac{0}{0}
$$

Podemos aplicar L'Hôpital

$$
\lim_{x \to \infty} \frac{\left(\cos \frac{1}{x} - e^{2/x}\right)}{\frac{1}{x}} = \lim_{x \to \infty} \frac{\left(\frac{1}{x^2} \sin \frac{1}{x} + \frac{2}{x^2} e^{2/x}\right)}{-\frac{1}{x^2}} = \lim_{x \to \infty} \left(-\sin \frac{1}{x} - 2e^{2/x}\right) = -2
$$

Si usamos desarrollos limitados, en primer lugar haremos el cambio

$$
\frac{1}{y} = x
$$

de modo que si  $y \to \infty$ , entonces  $x \to 0$ 

$$
\lim_{x \to \infty} x \left( \cos \frac{1}{x} - e^{2/x} \right) = \lim_{y \to 0} \frac{1}{y} \left( \cos y - e^{2y} \right)
$$

y a continuación utilizamos los desarrollos de Taylor de las funciones implicadas

$$
\cos y = 1 - \frac{y^2}{2!} + \frac{y^4}{4!} - \frac{y^6}{6!} + \dots
$$

$$
e^{2y} = \sum \frac{(2y)^k}{k!} = 1 + \frac{2y}{1!} + \frac{(2y)^2}{2!} + \dots
$$

y por tanto

$$
\cos y - e^{2y} = \left(1 - \frac{y^2}{2!} + \frac{y^4}{4!} - \frac{y^6}{6!}\right) - \left(1 + \frac{2y}{1!} + \frac{(2y)^2}{2!}\right) = -2y - \frac{5}{2}y^2 + \frac{1}{24}y^4 - \frac{1}{720}y^6
$$

y sustituyendo en el límite

$$
\lim_{y \to 0} \frac{1}{y} \left( \cos y - e^{2y} \right) = \lim_{y \to 0} \frac{\left( -2y - \frac{5}{2}y^2 + \frac{1}{24}y^4 - \frac{1}{720}y^6 \right)}{y} = \lim_{y \to 0} -2 - \frac{5}{2}y + \frac{1}{24}y^3 - \frac{1}{720}y^5 = -2
$$

como antes.

Ejemplo 10.20 Calcula el siguiente límite

$$
\lim_{x \to \infty} \frac{\sin x - x + \frac{x^3}{6}}{x^2 (2 - 2\cos x - x^2 e^x)}
$$

**©SPH** 

Solución: El problema habitual de los problemas de cálculo de límites con desarrollos limitados es decidir en qué termino cortar, ya que algunas veces puede impedir la resolución del problema por falta de términos y otras hay un exceso de términos que puede implicar un cálculo excesivo. Por ejemplo, supongamos que elegimos los desarrollos limitados de las funciones que aparecen en el limite anterior hasta el tercer orden. Es decir

$$
\sin(x) = x - \frac{x^3}{3!}
$$

$$
\cos(x) = 1 - \frac{x^2}{2!}
$$
  

$$
e^x = 1 + x + \frac{1}{2!}x^2 + \frac{1}{3!}x^3
$$

y si sustituimos en la función

$$
\lim_{x \to \infty} \frac{\sin x - x + \frac{x^3}{6}}{x^2 (2 - 2\cos x - x^2 e^x)} = \lim_{x \to \infty} \frac{\left(x - \frac{x^3}{3!}\right) - x + \frac{x^3}{6}}{x^2 \left(2 - 2\left(1 - \frac{x^2}{2!}\right) - x^2 \left(1 + x + \frac{1}{2!}x^2 + \frac{1}{3!}x^3\right)\right)} = \frac{0}{0}
$$

se necesitan términos de orden superior, tomaremos el siguiente  $n = 5$ 

$$
\sin(x) = x - \frac{x^3}{3!} + \frac{x^5}{5!}
$$
  

$$
\cos(x) = 1 - \frac{x^2}{2!} + \frac{x^4}{4!}
$$
  

$$
e^x = 1 + x + \frac{1}{2!}x^2 + \frac{1}{3!}x^3 + \frac{1}{4!}x^4
$$

y si ahora sustituimos

$$
\lim_{x \to \infty} \frac{\sin x - x + \frac{x^3}{6}}{x^2 (2 - 2 \cos x - x^2 e^x)}
$$
\n
$$
= \lim_{x \to \infty} \frac{\left(x - \frac{x^3}{3!} + \frac{x^5}{5!}\right) - x + \frac{x^3}{6}}{x^2 \left(2 - 2\left(1 - \frac{x^2}{2!} + \frac{x^4}{4!}\right) - x^2 \left(1 + x + \frac{1}{2!}x^2 + \frac{1}{3!}x^3 + \frac{1}{4!}x^4\right)\right)}
$$
\n
$$
= \lim_{x \to \infty} \frac{\frac{1}{120}x^5}{-\frac{1}{24}x^8 - \frac{1}{6}x^7 - \frac{7}{12}x^6 - x^5}
$$
\n
$$
= \lim_{x \to \infty} \frac{\frac{1}{120}}{-\frac{1}{24}x^3 - \frac{1}{6}x^2 - \frac{7}{12}x - 1} = -\frac{1}{120}
$$

Ejemplo 10.21 Encuentra el polinomio de Taylor de grado 2 para

$$
f\left(x\right) = \int_0^x \frac{dt}{\sqrt{1+t^3}}
$$

utiliza dicho pollinomio para calcular el valor aproximado de la siguiente integral

$$
\int_0^{0,5} \frac{dt}{\sqrt{1+t^3}}
$$

**Solución:** En la tabla siguiente expresamos las derivadas de  $f(x)$  hasta el orden 2, incluimos la derivada tercera para encontrar el error cometido

| n | $f^{(n)}(x)$                                                                                                | $f^{(n)}(0)$                               | $\frac{f^{(n)}(x_0)}{n!}$                  |
|---|----------------------------------------------------------------------------------------------------|--------------------------------------------|--------------------------------------------|
| 0 | $\int_0^x \frac{dt}{\sqrt{1+t^3}}$                                                                          | 0                                          | 0                                          |
| 1 | $\frac{1}{\sqrt{1+x^3}} = (1+x^3)^{-\frac{1}{2}}$                                                           | 1                                          | 1                                          |
| 2 | $- \frac{3x^2}{2} (1+x^3)^{-\frac{3}{2}}$                                                                   | 0                                          | 0                                          |
| 3 | $-3x (1+x^3)^{-\frac{3}{2}} + \frac{27}{2} x^4 (1+x^3)^{-\frac{5}{2}} = \frac{3x (5x^3-4)}{4(1+x^3)^{5/2}}$ | $\frac{3\xi (5\xi^3-4)}{4(1+\xi^3)^{5/2}}$ | $\frac{3\xi (5\xi^3-4)}{4(1+\xi^3)^{5/2}}$ |

y el polinomio de Taylor será

$$
T_2f(x;0) = x
$$

mientras que el término del error o resto sería

$$
|R_4 f'''(x,0)| = \left| \frac{\xi (5\xi^3 - 4)}{8 (1 + \xi^3)^{5/2}} x^3 \right|
$$

En el caso de  $x = 0.5$  el valor que arroja el polinomio de Taylor es

$$
T_2f\left(\frac{1}{2};0\right)=\frac{1}{2}
$$

mientras que una cota del error cometido vendría dada por la expresión

$$
\left| R_4 f'''\left(\frac{1}{2},0\right) \right| = \left| \frac{\xi \left(5\xi^3 - 4\right)}{8 \left(1 + \xi^3\right)^{5/2}} \frac{1}{2^3} \right| = \left| \frac{\xi \left(5\xi^3 - 4\right)}{64 \left(1 + \xi^3\right)^{5/2}} \right| = \frac{1}{64} \left| \frac{\xi \left(5\xi^3 - 4\right)}{\left(1 + \xi^3\right)^{5/2}} \right|
$$

En todos estos ejemplos se conocía el grado del polinomio, y por tanto la derivada, que se tiene que utilizar. Otro tipo de problemas que se plantea es cuando sólo conocemos el error máximo que se debe cometer y por tanto en este caso no conocemos dónde truncar la serie de Taylor.

Ejemplo 10.22 Calcula  $ln(1,2)$  con un error menor que  $10^{-2}$ 

**Solución:** Tendremos que calcular el polinomio de Taylor de  $\ln(1 + x)$  necesario para tener ese error. Si el polinomio es

$$
\log (1+x) = f(0) + f'(0)x + \frac{f''(0)}{2!}x^2 + \dots + \frac{f^{(n)}(0)}{n!}x^n + R_nf(x, x_0)
$$

**C**SPH

tenemos que saber en que valor de  $n$  tenemos que truncar. Para ello usaremos el resto de Lagrange, primero calculamos la derivada  $n$  –ésima de  $f$ 

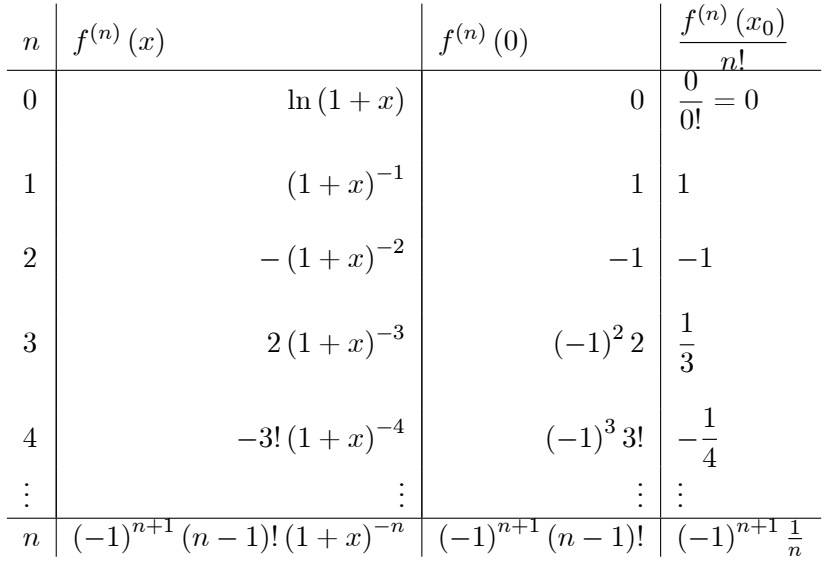

por tanto el resto sería

$$
R_n f(x, 0) = \frac{(-1)^{n+2}}{n+1} \frac{1}{(1+\xi)^{n+1}} x^{n+1} \Rightarrow |R_n f(x, 0)| = \frac{x^{n+1}}{(n+1)(1+\xi)^{n+1}}
$$

y para  $x = 0,2 = \frac{2}{10}$  tendríamos

$$
\left| R_n f\left(\frac{2}{10}, 0\right) \right| = \frac{2^{n+1}}{10^{n+1} (n+1) (1+\xi)^{n+1}}
$$

 $0 \leq \xi \leq 0.2$ 

 $\overline{\text{con}}$ 

por tanto

$$
1 + \xi \ge 1 \Longleftrightarrow (1 + \xi)^{n+1} \ge 1 \Longleftrightarrow \frac{1}{(1 + \xi)^{n+1}} \le 1
$$

por tanto

$$
R_n f\left(\frac{2}{10}, 0\right) = \frac{2^{n+1}}{10^{n+1} (n+1) (1+\xi)^{n+1}} \le \frac{2^{n+1}}{10^{n+1} (n+1)}
$$

$$
\frac{2^{n+1}}{10^{n+1} (n+1)} \le 10^{-2}
$$

Si tomamos

garantizaremos que el error en el polinomio de Taylor es menor que el solicitado. Para obtener el valor de  $n$ , le vamos dando valores

$$
\begin{array}{ll}\nn & \frac{2^{n+1}}{10^{n+1}(n+1)} \\
1 & \frac{2^2}{2 \cdot 10^2} = 0,02 \ge 10^{-2} \\
2 & \frac{2^3}{3 \cdot 10^3} = 2.6667 \times 10^{-3} < 10^{-2}\n\end{array}
$$

luego $n=2$ y el polinomio será

$$
\ln(1+x) \simeq \ln(1) + \frac{1}{1}x - \frac{1}{2}x^2
$$

**©SPH** 

y calcularemos

$$
\ln(1,2) = 0.2 - \frac{1}{2}(0,2)^{2} = 0.2 - 0.02 = 0.18
$$

Ejemplo 10.23 Calcula  $e^{-0.3}$  con un error menor que  $10^{-3}$ 

**Solución:** Tendremos que calcular el polinomio de Taylor de  $e^x$  necesario para tener ese error. Si el polinomio es

$$
e^{x} = f(0) + f'(0)x + \frac{f''(0)}{2!}x^{2} + \dots + \frac{f^{(n)}(0)}{n!}x^{n} + R_{n}f(x, x_{0})
$$

tenemos que saber en que valor de  $n$  tenemos que truncar. Para ello usaremos el resto de Lagrange, primero calculamos la derivada  $n$  -ésima de  $f$ 

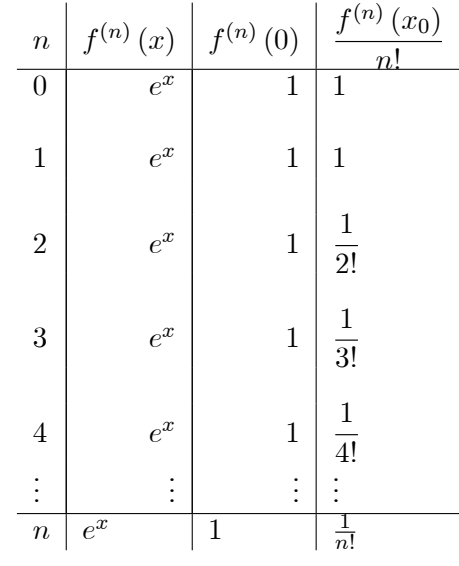

por tanto el resto sería

$$
R_n f(x, 0) = \frac{e^{\xi}}{(n+1)!} x^{n+1} \Rightarrow |R_n f(x, 0)| = \frac{e^{\xi}}{(n+1)!} x^{n+1}
$$

y para  $x = -0,3 = -\frac{3}{10}$  tendríamos

$$
\left| R_n f\left(-\frac{3}{10}, 0\right) \right| = \frac{e^{\xi}}{(n+1)!} \frac{3^{n+1}}{10^{n+1}}
$$

 $-0,3 \leq \xi \leq 0$ 

 $\overline{\mathrm{con}}$ 

por tanto

 $e^{\xi} < e^0 = 1$ 

por tanto

$$
\left| R_n f\left(-\frac{3}{10}, 0\right) \right| = \frac{e^{\xi}}{(n+1)!} \frac{3^{n+1}}{10^{n+1}} \le \frac{1}{(n+1)!} \frac{3^{n+1}}{10^{n+1}}
$$

Si tomamos

$$
\frac{1}{(n+1)!} \frac{3^{n+1}}{10^{n+1}} \le 10^{-3}
$$

**©SPH** 

garantizaremos que el error en el polinomio de Taylor es menor que el solicitado. Para obtener el valor de  $n$ , le vamos dando valores

$$
n \quad \frac{1}{(n+1)!} \frac{3^{n+1}}{10^{n+1}}
$$
  
\n
$$
1 \quad \frac{1}{(1+1)!} \frac{3^{1+1}}{10^{1+1}} = 0,045 > 10^{-3}
$$
  
\n
$$
2 \quad \frac{1}{(2+1)!} \frac{3^{2+1}}{10^{2+1}} = \frac{9}{2000} : 0,0045 > 10^{-3}
$$
  
\n
$$
3 \quad \frac{1}{(3+1)!} \frac{3^{3+1}}{10^{3+1}} = \frac{27}{80000} : 3.375 \times 10^{-4} < 10^{-3}
$$

luego $n=3$ y el polinomio será

$$
e^x \simeq 1 + \frac{1}{1!}x + \frac{1}{2!}x^2 + \frac{1}{3!}x^3
$$

 $y$  calcularemos

$$
e^{-0,3} = 1 - 0,3 + \frac{1}{2!}(-0,3)^2 + \frac{1}{3!}(-0,3)^3 = 0,7405
$$